# Package 'psfmi'

September 23, 2021

Type Package

**Depends** R  $(>= 4.0.0)$ ,

- **Imports** ggplot2 ( $>= 3.3.2$ ), norm ( $>= 1.0-9.5$ ), survival ( $>= 3.1-12$ ), mitools ( $>= 2.4$ ), pROC ( $>= 1.16.2$ ), rms ( $>= 6.1-0$ ), ResourceSelection ( $>= 0.3-5$ ), magrittr ( $>= 2.0.1$ ), rsample ( $>=$ 0.0.8), mice ( $> = 3.12.0$ ), mitml ( $> = 0.3-7$ ), cvAUC ( $> = 1.1.0$ ), dplyr ( $>= 1.0.2$ ), purrr ( $>= 0.3.4$ ), tidyr ( $>= 1.1.2$ ), tibble  $(>= 3.0.4)$ , stringr  $(>= 1.4.0)$ , lme4  $(>= 1.1-26)$ , miceadds  $(>= 1.1-26)$ 3.10-28), car( $>=$  3.0-10)
- Suggests foreign (>= 0.8-80), knitr, rmarkdown, testthat, bookdown, readr
- Title Prediction Model Pooling, Selection and Performance Evaluation Across Multiply Imputed Datasets

#### Version 1.0.0

Description Pooling, backward and forward selection of linear, logistic and Cox regression models in multiply imputed datasets. Backward and forward selection can be done from the pooled model using Rubin's Rules (RR), the D1, D2, D3, D4 and the median p-values method. This is also possible for Mixed models. The models can contain continuous, dichotomous, categorical and restricted cubic spline predictors and interaction terms between all these type of predictors. The stability of the models can be evaluated using bootstrapping and cluster bootstrapping. The package further contains functions to pool the model performance as ROC/AUC, R-squares, scaled Brier score, H&L test and calibration plots for logistic regression models. Internal validation can be done with cross-validation or bootstrapping. The adjusted intercept after shrinkage of pooled regression coefficients can be obtained. Backward and forward selection as part of internal validation is possible. A function to externally validate logistic prediction models in multiple imputed datasets is available and a function to compare models. Eekhout (2017) [<doi:10.1186/s12874-017-0404-7>](https://doi.org/10.1186/s12874-017-0404-7). Wiel (2009) [<doi:10.1093/biostatistics/kxp011>](https://doi.org/10.1093/biostatistics/kxp011). Marshall (2009) [<doi:10.1186/1471-2288-9-57>](https://doi.org/10.1186/1471-2288-9-57).

Encoding UTF-8

LazyData true

RoxygenNote 7.1.1

License GPL  $(>= 2)$ 

URL <https://mwheymans.github.io/psfmi/>

BugReports <https://github.com/mwheymans/psfmi/issues/>

VignetteBuilder knitr

NeedsCompilation no

Author Martijn Heymans [cre, aut] (<<https://orcid.org/0000-0002-3889-0921>>), Iris Eekhout [ctb]

Maintainer Martijn Heymans <mw.heymans@amsterdamumc.nl>

Repository CRAN

Date/Publication 2021-09-23 10:10:05 UTC

# R topics documented:

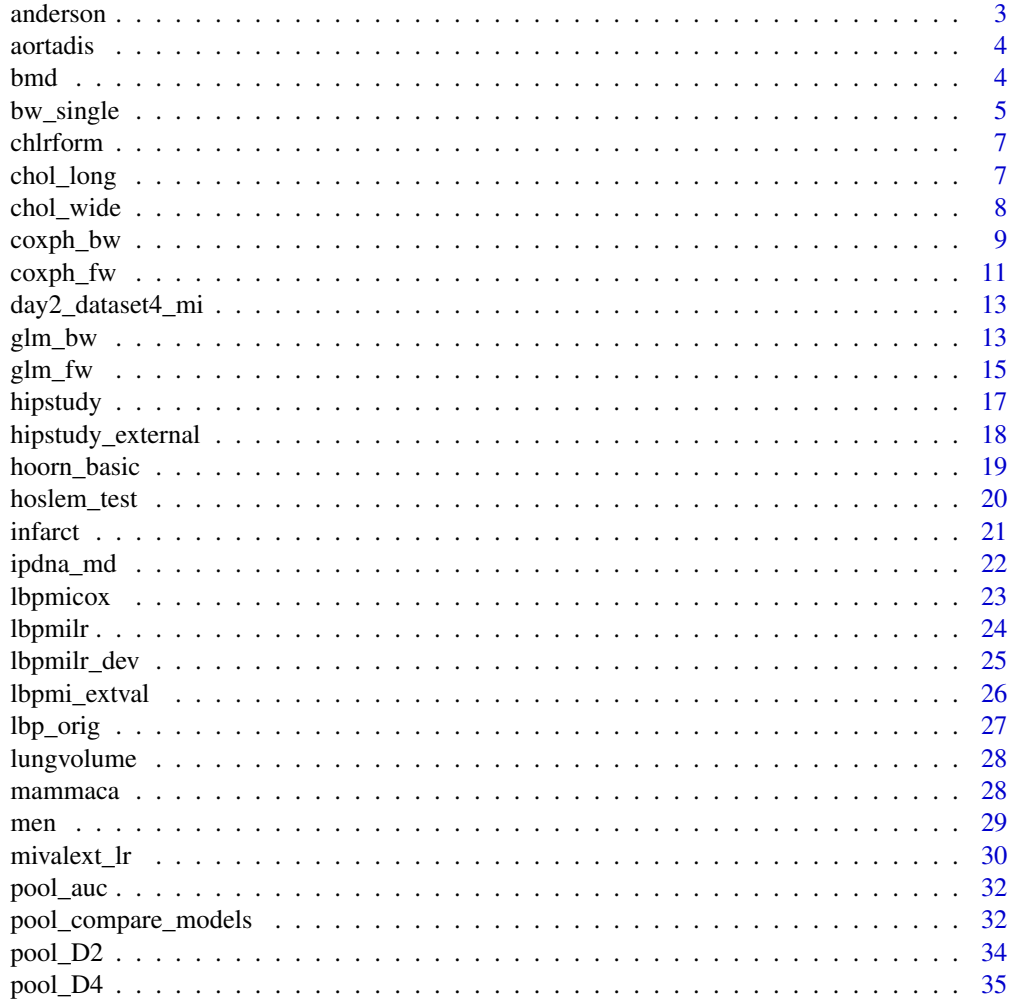

#### <span id="page-2-0"></span>anderson 3

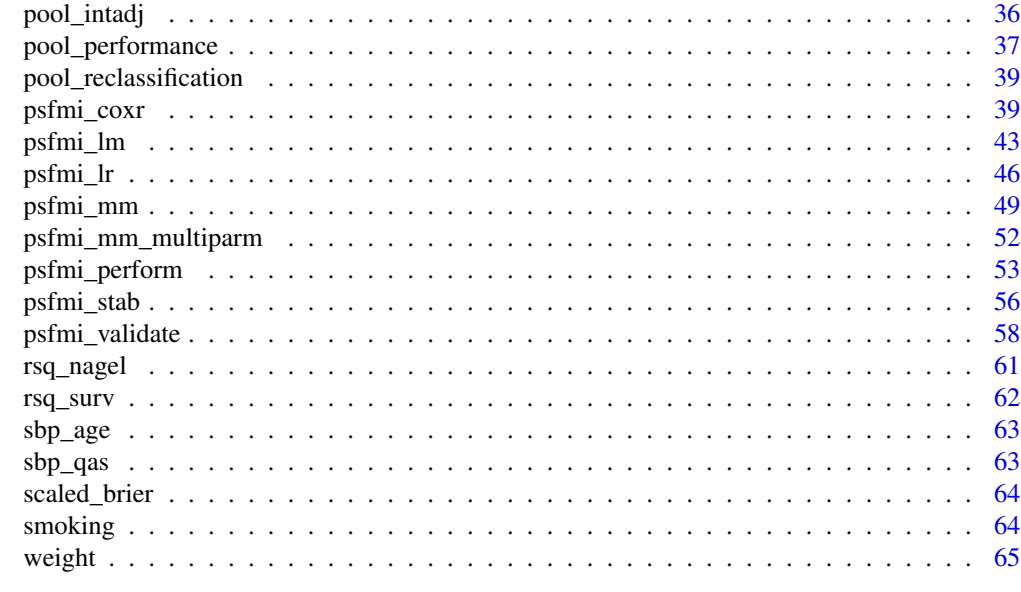

#### **Index** [66](#page-65-0)

anderson *Data from a placebo-controlled RCT with leukemia patients*

# Description

Data from a placebo-controlled RCT with leukemia patients

# Usage

data(anderson)

# Format

A data frame with 348 observations on the following 5 variables.

remission continuous:remission in weeks

status dichotomous

treatment dichotomous: 0=placebo, 1=verum

sex dichotomous: 0=female, 1=male

log\_wbc continuous: Log (number of white blood cells)

# Examples

data(anderson) ## maybe str(anderson)

<span id="page-3-0"></span>

Original dataset of patients with a aortadissection

# Usage

data(aortadis)

#### Format

A data frame with 226 observations on the following 10 variables.

Gender dichotomous, 1=yes, 0=no

Age continuous

Age\_C categorical:  $0 = 50$  years,  $1 = 50-59$  years,  $2 = 60-69$  years,  $3 = 70-79$  years,  $4 = 80$  years and older

Aortadis dichotomous, 1=yes, 0=no

Acute dichotomous, 1=yes, 0=no

Acute3 categorical:  $0 = No$ ,  $1 = Little$ ,  $2 = Much$ 

Stomach\_Ache dichotomous, 1=yes, 0=no

Hyper dichotomous, Hypertensio, 1=yes, 0=no

Smoking dichotomous, 1=yes, 0=no

Radiation dichotomous, 1=yes, 0=no

#### Examples

data(aortadis) ## maybe str(aortadis)

bmd *Data of a non-experimental study in more than 300 elderly women*

#### Description

Data of a non-experimental study in more than 300 elderly women

#### Usage

data(bmd)

# <span id="page-4-0"></span>bw\_single 5

# Format

A data frame with 348 observations on the following 5 variables.

bmd continuous age continuous: years menopaus continuous: age of menopause weight continuous: weight in kg walkscor dichotomous: score on a walking test, 0=normal, 1=impaired

#### Examples

data(bmd) ## maybe str(bmd)

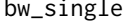

ingle Predictor selection function for backward selection of Linear and Lo*gistic regression models.*

#### Description

bw\_single Backward selection of Linear and Logistic regression models using as selection method the likelihood-ratio Chi-square value.

#### Usage

```
bw_single(
  data,
  formula = NULL,
  Outcome = NULL,
  predictors = NULL,
  p.crit = 1,
  cat.predictors = NULL,
  spline.predictors = NULL,
  int.predictors = NULL,
  keep.predictors = NULL,
  nknots = NULL,
  model_type = "binomial"
)
```
#### Arguments

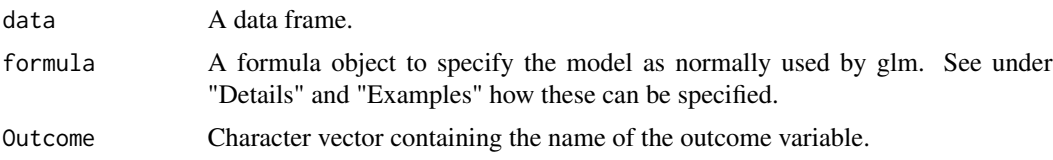

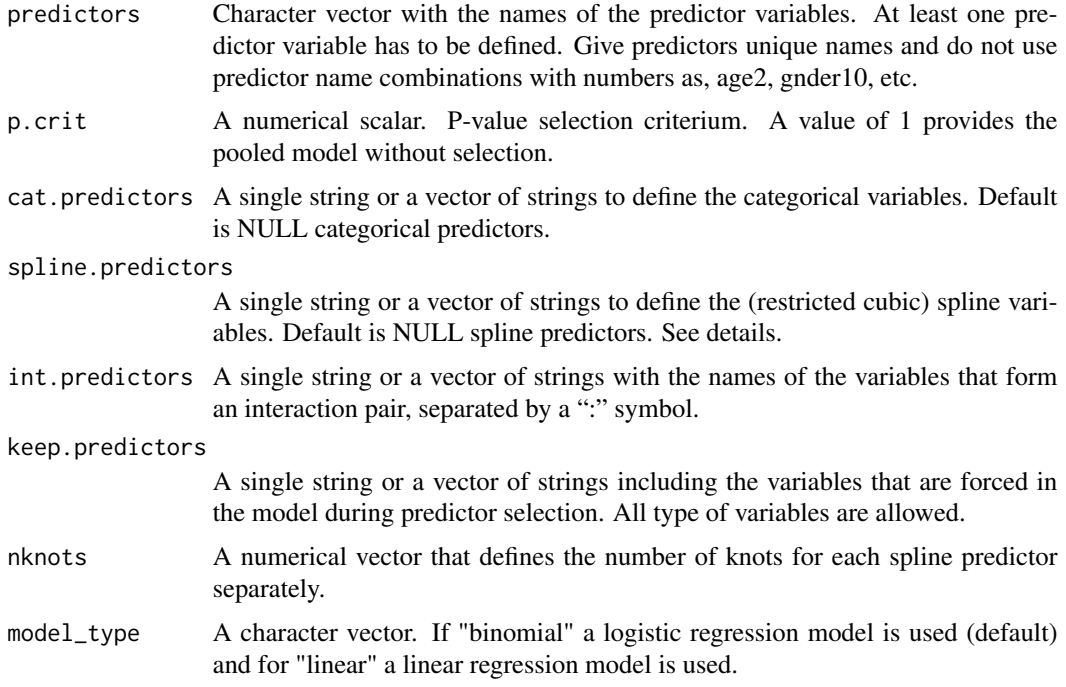

#### Details

A typical formula object has the form Outcome ~ terms. Categorical variables has to be defined as Outcome ~ factor(variable), restricted cubic spline variables as Outcome ~ rcs(variable,3). Interaction terms can be defined as Outcome ~ variable1\*variable2 or Outcome ~ variable1 + variable2 + variable1:variable2. All variables in the terms part have to be separated by a "+".

#### Value

An object of class smods (single models) from which the following objects can be extracted: original dataset as data, final selected model as RR\_model\_final, model at each selection step RR\_model\_setp, p-values at final step according to selection method as multiparm\_final, and at each step as multiparm\_step, formula object at final step as formula\_final, and at each step as formula\_step and for start model as formula\_initial, predictors included at each selection step as predictors\_in, predictors excluded at each step as predictors\_out, and Outcome, anova\_test, p.crit, call, model\_type, predictors\_final for names of predictors in final selection step and predictors\_initial for names of predictors in start model.

#### Author(s)

```
Martijn Heymans, 2020
```
# References

http://missingdatasolutions.rbind.io/

<span id="page-6-0"></span>chlrform *Data about concentration of ß2-microglobuline in urine as indicator for possible damage to the kidney*

# Description

Data about concentration of ß2-microglobuline in urine as indicator for possible damage to the kidney

#### Usage

data(chlrform)

# Format

A data frame with 348 observations on the following 5 variables.

pt\_id continuous

sport categorical:  $0 =$  football player,  $1 =$  outdoorswimmer and  $2 =$  indoor swimmer)

gammagt continuous: liver damage

b2 continuous: beta2 microglobuline in mg per mol

age continuous: age in years

#### Examples

```
data(chlrform)
## maybe str(chlrform)
```
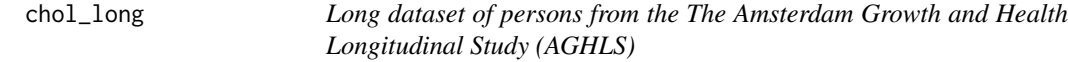

# Description

Long dataset of persons from the The Amsterdam Growth and Health Longitudinal Study (AGHLS)

#### Usage

data(chol\_long)

# <span id="page-7-0"></span>Format

A data frame with 588 observations on the following 7 variables.

ID continuous fitness continuous Smoking dichotomous, 1=yes, 0=no Sex dichotomous Time categorical Cholesterol continuous SumSkinfolds continuous

#### Examples

data(chol\_long) ## maybe str(chol\_long)

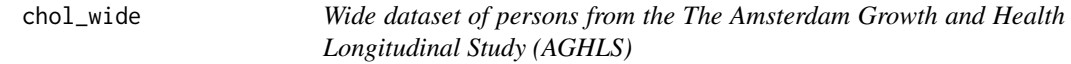

#### Description

Wide dataset of persons from the The Amsterdam Growth and Health Longitudinal Study (AGHLS)

#### Usage

data(chol\_wide)

#### Format

A data frame with 147 observations on the following 7 variables.

ID continuous

Cholesterol1 continuous

SumSkinfolds1 continuous

Cholesterol2 continuous

SumSkinfolds2 continuous Cholesterol3 continuous

SumSkinfolds3 continuous

Cholesterol4 continuous

SumSkinfolds4 continuous

fitness continuous

Smoking dichotomous

# Sex dichotomous

# <span id="page-8-0"></span>coxph\_bw 9

# Examples

```
data(chol_wide)
## maybe str(chol_wide)
```
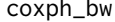

Predictor selection function for backward selection of Cox regression *models in single dataset.*

# Description

coxph\_bw Backward selection of Cox regression models in single dataset using as selection method the partial likelihood-ratio statistic.

# Usage

```
coxph_bw(
  data,
  formula = NULL,
  status = NULL,
  time = NULL,
  predictors = NULL,
 p.crit = 1,
  cat.predictors = NULL,
  spline.predictors = NULL,
  int.predictors = NULL,
  keep.predictors = NULL,
  nknots = NULL
\mathcal{E}
```
# Arguments

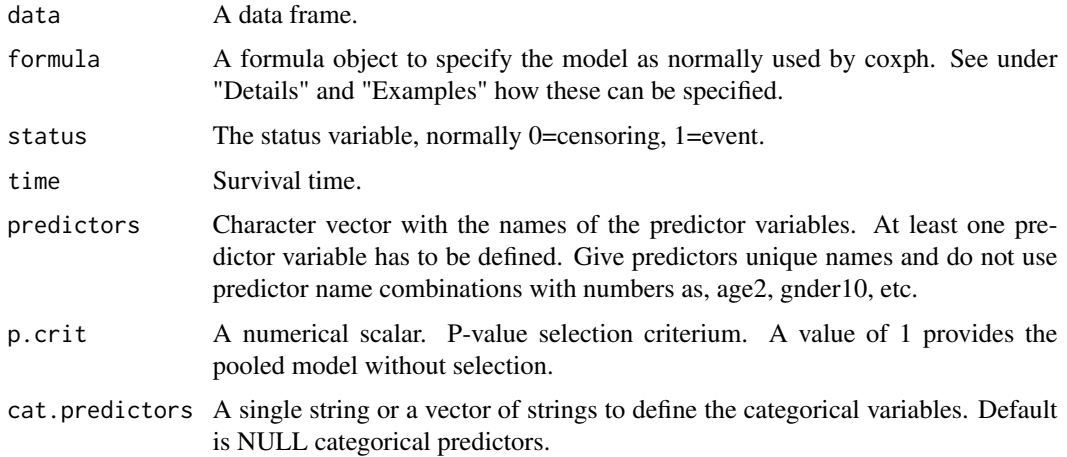

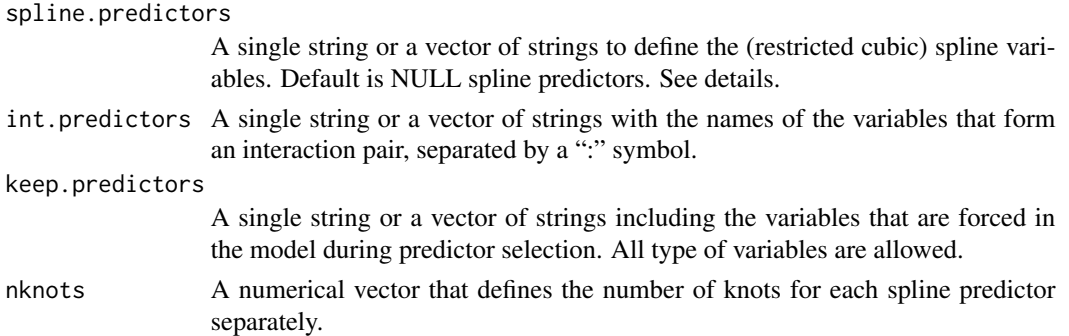

#### Details

A typical formula object has the form  $Surv(time, status)$   $\sim$  terms. Categorical variables has to be defined as Surv(time, status) ~ factor(variable), restricted cubic spline variables as Surv(time, status) ~ rcs(variable, 3). Interaction terms can be defined as Surv(time, status) ~ variable1\*variable2 or Surv(time,status) ~ variable1 + variable2 + variable1:variable2. All variables in the terms part have to be separated by a "+".

# Value

An object of class smods (single models) from which the following objects can be extracted: original dataset as data, final selected model as RR\_model\_final, model at each selection step RR\_model, p-values at final step multiparm\_final, and at each step as multiparm, formula object at final step as formula\_final, and at each step as formula\_step and for start model as formula\_initial, predictors included at each selection step as predictors\_in, predictors excluded at each step as predictors\_out, and time, status, p.crit, call, model\_type, predictors\_final for names of predictors in final selection step and predictors\_initial for names of predictors in start model and keep.predictors for variables that are forced in the model during selection.

#### Author(s)

Martijn Heymans, 2021

#### References

http://missingdatasolutions.rbind.io/

#### Examples

```
lbpmicox1 <- subset(psfmi::lbpmicox, Impnr==1) # extract first imputed dataset
res_single <- coxph_fw(data=lbpmicox1, p.crit = 0.05, formula=Surv(Time, Status) ~
                           Previous + Radiation + Onset + Age + Tampascale +
                           Pain + JobControl + factor(Satisfaction),
                           spline.predictors = "Function",
                           nknots = 3)
```
res\_single\$RR\_model\_final res\_single\$multiparm\_final

<span id="page-10-0"></span>coxph\_fw *Predictor selection function for forward selection of Cox regression models in single dataset.*

# Description

coxph\_bw Forward selection of Cox regression models in single dataset using as selection method the partial likelihood-ratio statistic.

#### Usage

```
coxph_fw(
  data,
  formula = NULL,
  status = NULL,
  time = NULL,
  predictors = NULL,
  p.crit = 1,
  cat.predictors = NULL,
  spline.predictors = NULL,
  int.predictors = NULL,
  keep.predictors = NULL,
  nknots = NULL
\mathcal{E}
```
# Arguments

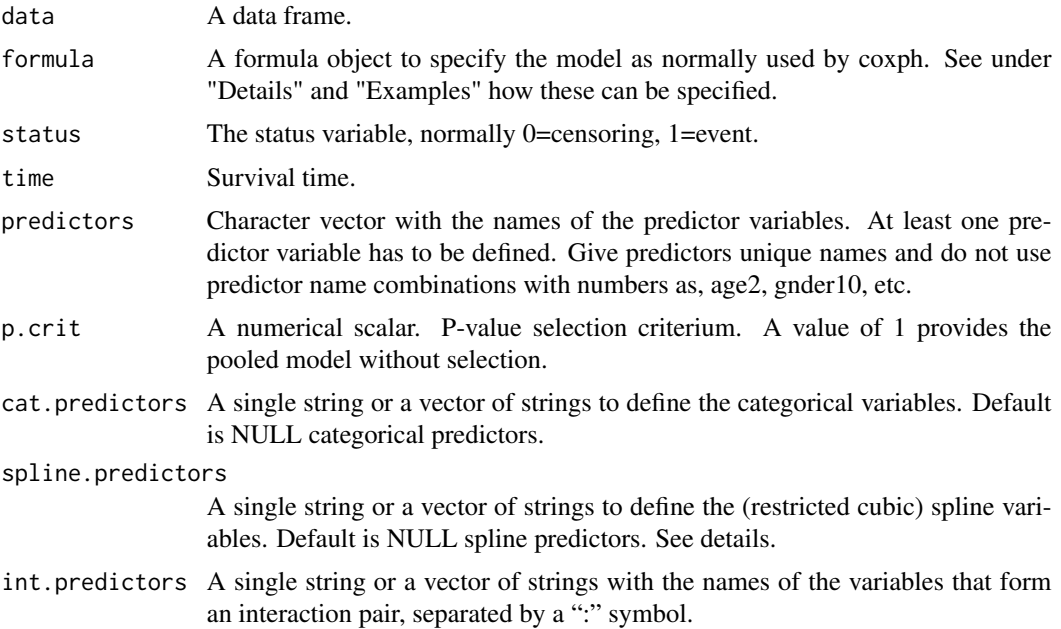

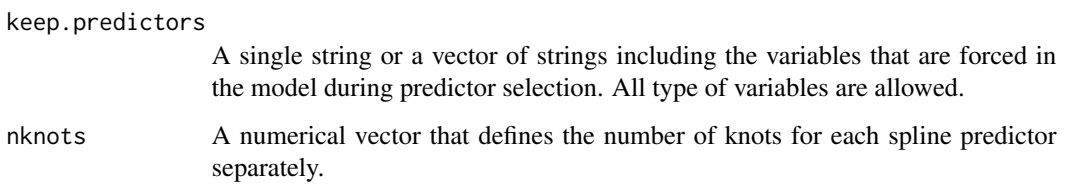

# Details

A typical formula object has the form Surv(time,status) ~ terms. Categorical variables has to be defined as  $Surv(time, status) \sim factor(variable)$ , restricted cubic spline variables as Surv(time, status) ~ rcs(variable, 3). Interaction terms can be defined as Surv(time, status) ~ variable1\*variable2 or Surv(time,status) ~ variable1 + variable2 + variable1:variable2. All variables in the terms part have to be separated by a "+".

#### Value

An object of class smods (single models) from which the following objects can be extracted: original dataset as data, final selected model as RR\_model\_final, model at each selection step RR\_model, p-values at final step multiparm\_final, and at each step as multiparm, formula object at final step as formula\_final, and at each step as formula\_step and for start model as formula\_initial, predictors included at each selection step as predictors\_in, predictors excluded at each step as predictors\_out, and time, status, p.crit, call, model\_type, predictors\_final for names of predictors in final selection step and predictors\_initial for names of predictors in start model and keep.predictors for variables that are forced in the model during selection.

#### Author(s)

Martijn Heymans, 2021

# References

http://missingdatasolutions.rbind.io/

#### Examples

```
lbpmicox1 <- subset(psfmi::lbpmicox, Impnr==1) # extract first imputed dataset
res_single <- coxph_bw(data=lbpmicox1, p.crit = 0.05, formula=Surv(Time, Status) ~
                           Previous + Radiation + Onset + Age + Tampascale +
                           Pain + JobControl + factor(Satisfaction),
                           spline.predictors = "Function",
                          nknots = 3)
```
res\_single\$RR\_model\_final res\_single\$multiparm\_final <span id="page-12-0"></span>day2\_dataset4\_mi *Dataset of low back pain patients with missing values*

# Description

Dataset of low back pain patients with missing values in 2 variables

# Usage

```
data(day2_dataset4_mi)
```
# Format

A data frame with 100 observations on the following 8 variables.

ID continuous: unique patient numbers Pain continuous: Pain intensity Tampa continuous: Fear of Movement scale Function continuous: Functional Status JobSocial continuous FAB continuous: Fear Avoidance Beliefs Gender dichotomous:  $1 =$  male,  $0 =$  female Radiation dichotomous:  $1 = yes$ ,  $0 = no$ 

# Examples

```
data(day2_dataset4_mi)
## maybe str(day2_dataset4_mi)
```
glm\_bw *Function for backward selection of Linear and Logistic regression models.*

# Description

glm\_bw Backward selection of Linear and Logistic regression models in single dataset using as selection method the likelihood-ratio test.

# Usage

```
glm_bw(
 data,
  formula = NULL,
 Outcome = NULL,
 predictors = NULL,
 p.crit = 1,
  cat.predictors = NULL,
  spline.predictors = NULL,
  int.predictors = NULL,
  keep.predictors = NULL,
  nknots = NULL,
  model_type = "binomial"
\mathcal{L}
```
# Arguments

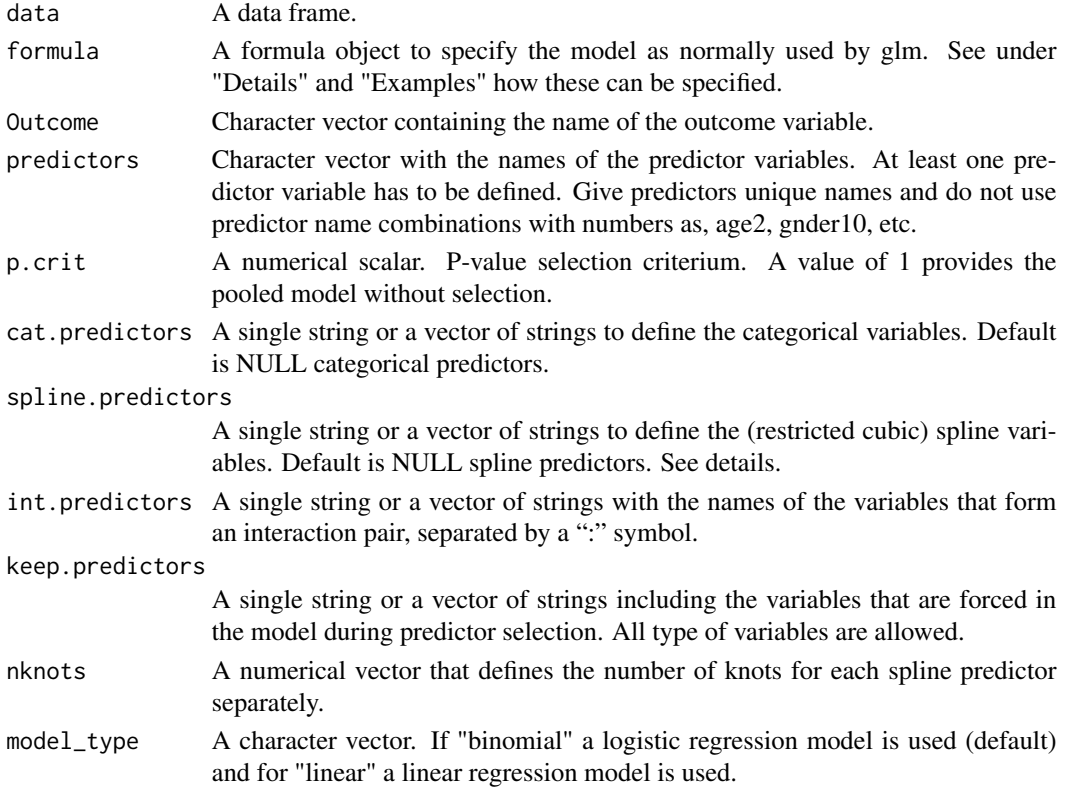

# Details

A typical formula object has the form Outcome ~ terms. Categorical variables has to be defined as Outcome ~ factor(variable), restricted cubic spline variables as Outcome ~ rcs(variable, 3). Interaction terms can be defined as Outcome ~ variable1\*variable2 or Outcome ~ variable1 + variable2 + variable1:variable2. All variables in the terms part have to be separated by a "+".

#### <span id="page-14-0"></span>glm\_fw  $15$

#### Value

An object of class smods (single models) from which the following objects can be extracted: original dataset as data, model at each selection step RR\_model, final selected model as RR\_model\_final, p-values at final step multiparm\_final, and at each step as multiparm, formula object at final step as formula\_final, and at each step as formula\_step and for start model as formula\_initial, predictors included at each selection step as predictors\_in, predictors excluded at each step as predictors\_out, and Outcome, p.crit, call, model\_type, predictors\_final for names of predictors in final selection step and predictors\_initial for names of predictors in start model and keep.predictors for variables that are forced in the model during selection.

#### Author(s)

Martijn Heymans, 2021

# References

http://missingdatasolutions.rbind.io/

#### See Also

[psfmi\\_perform](#page-52-1)

#### Examples

```
data1 <- subset(psfmi::lbpmilr, Impnr==1) # extract first imputed dataset
res_single <- glm_bw(data=data1, p.crit = 0.05, formula=Chronic ~Tampascale + Smoking + factor(Satisfaction), model_type="binomial")
res_single$RR_model_final
res_single \leq glm_bw(data=data1, p.crit = 0.05, formula=Pain \simTampascale + Smoking + factor(Satisfaction), model_type="linear")
res_single$RR_model_final
```
glm\_fw *Function for forward selection of Linear and Logistic regression models.*

#### Description

glm\_fw Forward selection of Linear and Logistic regression models in single dataset using as selection method the likelihood-ratio test statistic.

# Usage

```
glm_fw(
 data,
  formula = NULL,
 Outcome = NULL,
 predictors = NULL,
 p.crit = 1,
  cat.predictors = NULL,
  spline.predictors = NULL,
  int.predictors = NULL,
  keep.predictors = NULL,
  nknots = NULL,
  model_type = "binomial"
\mathcal{L}
```
# Arguments

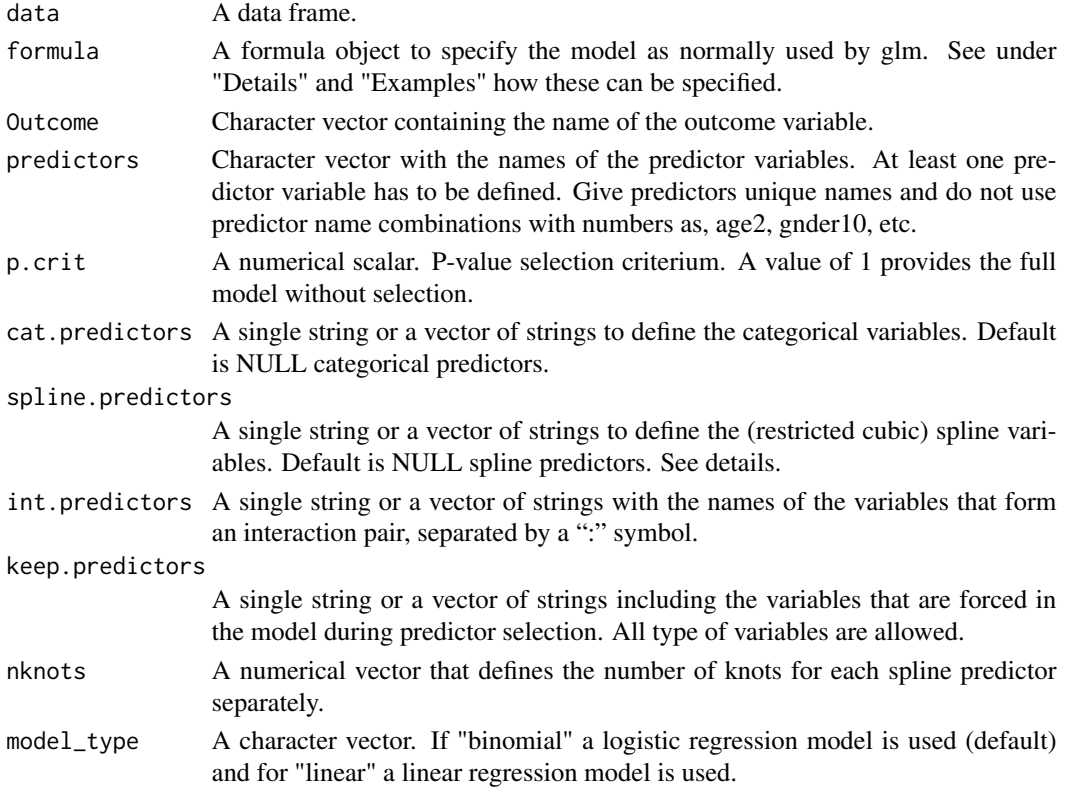

# Details

A typical formula object has the form Outcome ~ terms. Categorical variables has to be defined as Outcome ~ factor(variable), restricted cubic spline variables as Outcome ~ rcs(variable, 3). Interaction terms can be defined as Outcome ~ variable1\*variable2 or Outcome ~ variable1 + variable2 + variable1:variable2. All variables in the terms part have to be separated by a "+".

#### <span id="page-16-0"></span>hipstudy and the contract of the contract of the contract of the contract of the contract of the contract of the contract of the contract of the contract of the contract of the contract of the contract of the contract of t

#### Value

An object of class smods (single models) from which the following objects can be extracted: original dataset as data, model at each selection step RR\_model, final selected model as RR\_model\_final, p-values at final step multiparm\_final, and at each step as multiparm, formula object at final step as formula\_final, and at each step as formula\_step and for start model as formula\_initial, predictors included at each selection step as predictors\_in, predictors excluded at each step as predictors\_out, and Outcome, p.crit, call, model\_type, predictors\_final for names of predictors in final selection step and predictors\_initial for names of predictors in start model and keep.predictors for variables that are forced in the model during selection.

#### Author(s)

Martijn Heymans, 2021

# References

http://missingdatasolutions.rbind.io/

#### See Also

[psfmi\\_perform](#page-52-1)

#### Examples

```
data1 <- subset(psfmi::lbpmilr, Impnr==1) # extract first imputed dataset
res_single <- glm_fw(data=data1, p.crit = 0.05, formula=Chronic ~Tampascale + Smoking + factor(Satisfaction), model_type="binomial")
res_single$RR_model_final
res_single <- glm_fw(data=data1, p.crit = 0.05, formula=Pair ~Tampascale + Smoking + factor(Satisfaction), model_type="linear")
res_single$RR_model_final
```
hipstudy *Dataset of elderly patients with a hip fracture*

#### Description

Original dataset of elderly patients with a hip fracture

#### Usage

data(hipstudy)

<span id="page-17-0"></span>A data frame with 426 observations on the following 18 variables.

pat\_id continuous: unique patient numbers

Gender dichotomous:  $1 = male$ ,  $0 = female$ 

Age continuous: Years

Mobility categorical:  $1 = No$  tools,  $2 = Stick / walker$ ,  $3 = Wheeler / bed$ 

Dementia dichotomous: 2=yes, 1=no

Home categorical:  $1 =$ Independent,  $2 =$ Elderly house,  $3 =$ Nursering

Comorbidity continuous: Number of Co\_morbidities (0-4)

ASA continuous: ASA score (1-4)

Hemoglobine continuous: Hemoglobine pre-operative

Leucocytes continuous: Leucocytes preoperative

Thrombocytes continuous: Thrombocytes preoperative

CRP continuous: C-reactive protein (CRP) preoperative

Creatinine continuous: Creatinine preoperative

Urea continuous: Urea preoperative

Albumine continuous: Albumin preoperative

Fracture dichotomous:  $1 = per$  or subtrochanter fracture,  $0 =$  collum fracture

Delay continuous: time till operation in days

Mortality dichotomous:  $1 = yes$ ,  $0 = no$ 

#### Examples

data(hipstudy) ## maybe str(hipstudy)

hipstudy\_external *External Dataset of elderly patients with a hip fracture*

#### Description

External dataset of elderly patients with a hip fracture

#### Usage

data(hipstudy\_external)

# <span id="page-18-0"></span>hoorn\_basic 19

# Format

A data frame with 381 observations on the following 17 variables.

Gender dichotomous:  $1 = male$ ,  $0 = female$ 

Age continuous: Years

Mobility categorical:  $1 = No$  tools,  $2 = Stick / walker$ ,  $3 = Wheeler / bed$ 

Dementia dichotomous: 2=yes, 1=no

Home categorical:  $1 =$  Independent,  $2 =$  Elderly house,  $3 =$  Nursering

Comorbidity continuous: Number of Co-morbidities

ASA continuous: ASA score

Hemoglobine continuous: Hemoglobine preoperative

Leucocytes continuous: Leucocytes preoperative

Thrombocytes continuous: Thrombocytes preoperative

CRP continuous: Creactive protein (CRP) preoperative

Creatinine continuous: Creatinine preoperative

Urea continuous: Urea preoperative

Albumine continuous: Albumin preoperative

Fracture dichotomous:  $1 = per$  or subtrochanter fracture,  $0 =$  collum fracture

Delay continuous: time till operation in days

Mortality dichotomous:  $1 = yes$ ,  $0 = no$ 

# Examples

```
data(hipstudy_external)
## maybe str(hipstudy_external)
```
hoorn\_basic *Dataset of the Hoorn Study*

# Description

Dataset of the Hoorn Study

#### Usage

data(hoorn\_basic)

# <span id="page-19-0"></span>Format

A data frame with 250 observations on the following 12 variables.

patnr continuous

sbldsys1 continuous: Systolic Blood Pressure 1

sbldsys2 continuous: Systolic Blood Pressure 2

sbldds1 continuous: Diastolic Blood Pressure 1

sbldds2 continuous: Diastolic Blood Pressure 2

sex dichotomous: 1=male, 2=female

sfructo continuous: fructosamine level in the blood

sglucn continuous

dmknown dichotomous: 0=no, 1=yes

dmdiet dichotomous: 0=no, 1=yes

infarct dichotomous: 0=no, 1=yes

hypten dichotomous: 0=no, 1=yes

#### Examples

data(hoorn\_basic) ## maybe str(hoorn\_basic)

hoslem\_test *Calculates the Hosmer and Lemeshow goodness of fit test.*

#### Description

hoslem\_test the Hosmer and Lemeshow goodness of fit test.

#### Usage

hoslem\_test(y, yhat,  $g = 10$ )

# Arguments

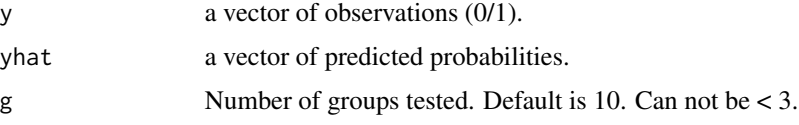

#### Value

The Chi-squared test statistic, the p-value, the observed and expected frequencies.

#### <span id="page-20-0"></span>infarct 21

#### Author(s)

Martijn Heymans, 2021

#### References

Kleinman K and Horton NJ. (2014). SAS and R: Data Management, Statistical Analysis, and Graphics. 2nd Edition. Chapman & Hall/CRC.

#### See Also

[pool\\_performance](#page-36-1)

## Examples

```
fit <- glm(Mortality ~ Dementia + factor(Mobility) + ASA +
 Gender + Age, data=hipstudy, family=binomial)
 pred <- predict(fit, type = "response")
```

```
hoslem_test(fit$y, pred)
```
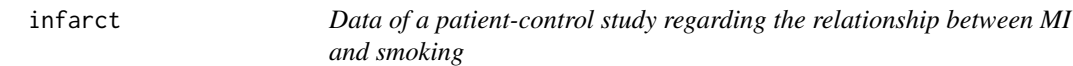

#### Description

Data of a patient-control study regarding the relationship between MI and smoking

#### Usage

data(infarct)

# Format

A data frame with 420 observations on the following 10 variables.

ppnr continuous

infarct dichotomous: 1=yes, 0=no

smoking dichotomous: 1=yes, 0=no

alcohol categorical

active dichotomous: 1=active, 0=inactive

sex dichotomous: 1=male, 0=female

profession categorical: 1=epidemiologist, 2=statistician, 3=other

bmi continuous: body mass index

sys continuous: systolic blood pressure

dias continuous: diastolic blood pressure

# Examples

```
data(infarct)
## maybe str(infarct)
```
ipdna\_md *Example dataset for the psfmi\_mm function*

# Description

5 imputed datasets of the first 10 centres of the IPDNa dataset in the micemd package.

#### Usage

data(ipdna\_md)

#### Format

A data frame with 13390 observations on the following 13 variables.

.imp a numeric vector

.id a numeric vector

centre cluster variable

gender dichotomous

bmi continuous

age continuous

sbp continuous

dbp continuous

hr continuous

lvef dichotomous

bnp categorical

afib continuous

bmi\_cat categorical

```
data(ipdna_md)
## maybe str(ipdna_md)
#summary per study
by(ipdna_md, ipdna_md$centre, summary)
```
<span id="page-21-0"></span>

<span id="page-22-0"></span>

10 imputed datasets

# Usage

data(lbpmicox)

# Format

A data frame with 2650 observations on the following 18 variables.

Impnr a numeric vector patnr a numeric vector Status dichotomous event Time continuous follow up time variable Duration continuous Previous dichotomous Radiation dichotomous Onset dichotomous Age continuous Tampascale continuous Pain continuous Function continuous Satisfaction categorical JobControl continuous JobDemand continuous Social continuous Expectation a numeric vector

Expect\_cat categorical

# Examples

data(lbpmicox) ## maybe str(lbpmicox)

<span id="page-23-0"></span>

10 imputed datasets

# Usage

data(lbpmilr)

# Format

A data frame with 1590 observations on the following 17 variables.

Impnr a numeric vector ID a numeric vector Chronic dichotomous Gender dichotomous Carrying categorical Pain continuous Tampascale continuous Function continuous Radiation dichotomous Age continuous Smoking dichotomous Satisfaction categorical JobControl continuous JobDemands continuous SocialSupport continuous Duration continuous BMI continuous

# Examples

data(lbpmilr) ## maybe str(lbpmilr)

<span id="page-24-0"></span>

1 development dataset

### Usage

data(lbpmilr\_dev)

# Format

A data frame with 108 observations on the following 16 variables.

ID a numeric vector Chronic dichotomous Gender dichotomous Carrying categorical Pain continuous Tampascale continuous Function continuous Radiation dichotomous Age continuous Smoking dichotomous Satisfaction categorical JobControl continuous JobDemands continuous SocialSupport continuous Duration continuous BMI continuous

```
data(lbpmilr_dev)
## maybe str(lbpmilr_dev)
```
<span id="page-25-0"></span>

Five multiply imputed datasets

# Usage

lbpmi\_extval

#### Format

A data frame with 400 rows and 17 variables.

Impnr a numeric vector ID a numeric vector Chronic dichotomous Gender dichotomous Carrying categorical Pain continuous Tampascale continuous Function continuous Radiation dichotomous Age continuous Smoking dichotomous Satisfaction categorical JobControl continuous JobDemands continuous SocialSupport continuous Duration continuous BMI continuous

```
data(lbpmi_extval)
## maybe str(lbpmi_extval)\
```
<span id="page-26-0"></span>

Original dataset with missing values

# Usage

data(lbp\_orig)

# Format

A data frame with 159 observations on the following 15 variables.

Chronic dichotomous Gender dichotomous Carrying categorical Pain continuous Tampascale continuous Function continuous Radiation dichotomous Age continuous Smoking dichotomous Satisfaction categorical JobControl continuous JobDemands continuous SocialSupport continuous Duration continuous BMI continuous

```
data(lbp_orig)
## maybe str(lbp_orig)
```
<span id="page-27-0"></span>

Data regarding the development of lung and heartvolume of unborn babies in the 18 till 34 week of pregnancy

#### Usage

data(lungvolume)

#### Format

A data frame with 152 observations on the following 6 variables.

pat\_id continuous week continuous: week pregnancy weight continuous: weight in grams lungvol continuous: lung volume heartvol continuous: heart volume Nweek categorical: Percentile Group of week

# Examples

```
data(lungvolume)
## maybe str(lungvolume)
```
mammaca *Data of a study among women with breast cancer*

# Description

Data of a study among women with breast cancer

# Usage

data(mammaca)

#### <span id="page-28-0"></span>men  $29$

# Format

A data frame with 1207 observations on the following 10 variables.

id continuous time continuous, Time (months) status dichotomous: 1=yes, 0=no er Estrogen Receptor Status, 1=positive, 0=negative age continuous histgrad categorical ln\_yesno lymph nodes, 0=no, 1=yes pathsd dichotomous: Pathological Tumor Size pr dichotomous: Progesterone Receptor Status, 0=negative, 1=positive

# Examples

data(mammaca) ## maybe str(mammaca)

men *Data of 613 patients with meningitis*

#### Description

Data of 613 patients with meningitis

#### Usage

data(men)

#### Format

A data frame with 420 observations on the following 10 variables.

pt\_id continuous

sex dichotomous: 0=male, 1=female

predisp dichotomous: 0=no, 1=yes

mensepsi categorical: disease characteristics at admission, 1=menigitis, 2=sepsis, 3=other

coma dichotomous: coma at admission, 0=no, 1=coma

diastol continuous: diastolic blood pressure at admission

course dichotomous: disease course, 0=alive, 1=deceased

# Examples

data(men) ## maybe str(men)

<span id="page-29-0"></span>

mivalext\_lr External validation of logistic prediction models

# Usage

```
mivalext_lr(
 data.val = NULL,data.orig = NULL,
 nimp = 5,impvar = NULL,
  formula = NULL,
  lp.orig = NULL,
  cal.plot = FALSE,
 plot.indiv,
 val.check = FALSE,
  g = 10,
 groups_cal = 10,
 plot.method = "mean"
)
```
# Arguments

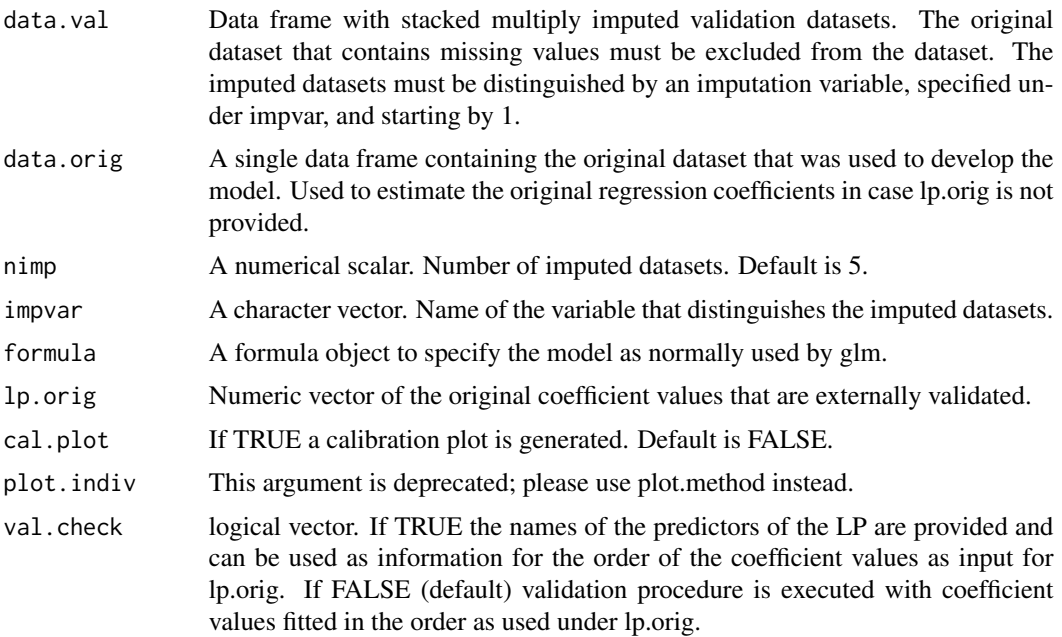

#### mivalext\_lr 31

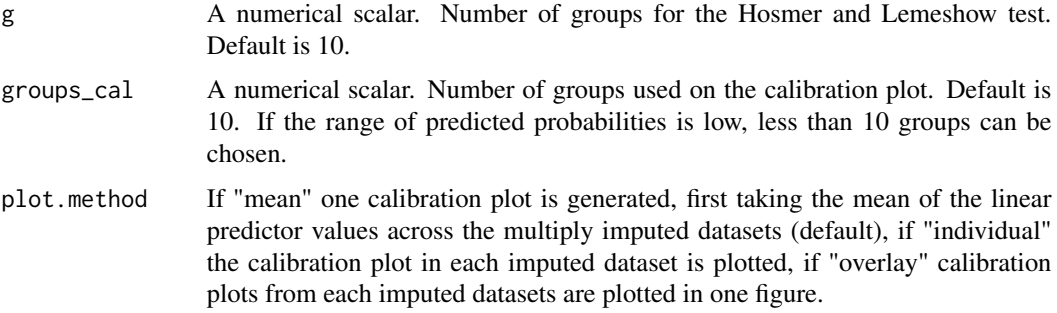

### **Details**

The following information of the externally validated model is provided: ROC pooled ROC curve (back transformed after pooling log transformed ROC curves), R2 pooled Nagelkerke R-Square value (back transformed after pooling Fisher transformed values), HLtest pooled Hosmer and Lemeshow Test (using function pool\_D2), coef\_pooled pooled coefficients when model is freely estimated in imputed datasets and LP\_pooled\_ext the pooled linear predictor (LP), after the externally validated LP is estimated in each imputed dataset (provides information about miscalibration in intercept and slope). In addition information is provided about nimp, impvar, formula, val\_ckeck, g and coef\_check. When the external validation is very poor, the R2 can become negative due to the poor fit of the model in the external dataset (in that case you may report a R2 of zero).

#### Value

A mivalext\_lr object from which the following objects can be extracted: ROC results as ROC, R squared results as R2, Hosmer and Lemeshow test as HL\_test, coefficients pooled as coef\_pooled, linear predictor pooled as LP\_pooled ext, and formula, nimp, impvar, val.check, g, coef.check and groups\_cal.

#### References

F. Harrell. Regression Modeling Strategies. With Applications to Linear Models, Logistic and Ordinal Regression, and Survival Analysis. 2nd Edition. Springer, New York, NY, 2015.

Van Buuren S. (2018). Flexible Imputation of Missing Data. 2nd Edition. Chapman & Hall/CRC Interdisciplinary Statistics. Boca Raton.

http://missingdatasolutions.rbind.io/

```
mivalext_lr(data.val=lbpmilr, nimp=5, impvar="Impnr",
 formula = Chronic \sim Gender + factor(Carrying) + Function +
 Tampascale + Age, lp.orig=c(-10, -0.35, 1.00, 1.00, -0.04, 0.26, -0.01),
 cal.plot=TRUE, val.check = FALSE)
```
<span id="page-31-0"></span>

pool\_auc Calculates the pooled C-statistic and 95 by using Rubin's Rules. The C-statistic values are log transformed before pooling.

#### Usage

```
pool_auc(est_auc, est_se, nimp = 5, log_auc = TRUE)
```
# Arguments

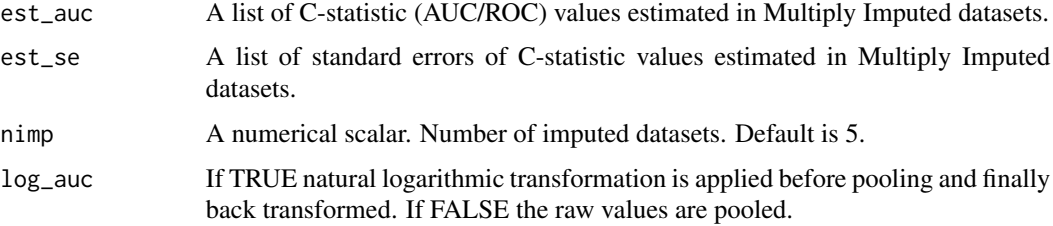

# Value

The pooled C-statistic value and the 95

# Author(s)

Martijn Heymans, 2021

#### See Also

[psfmi\\_perform](#page-52-1), [pool\\_performance](#page-36-1)

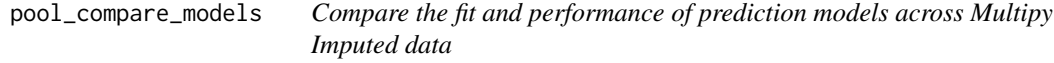

# Description

pool\_compare\_model Compares the fit and performance of prediction models in multiply imputed data sets by using clinical important performance measures

# pool\_compare\_models 33

#### Usage

```
pool_compare_models(
  pobj,
  compare.predictors = NULL,
  compare.group = NULL,
  cutoff = 0.5,
  boot_auc = FALSE,
 nboot = 1000)
```
#### Arguments

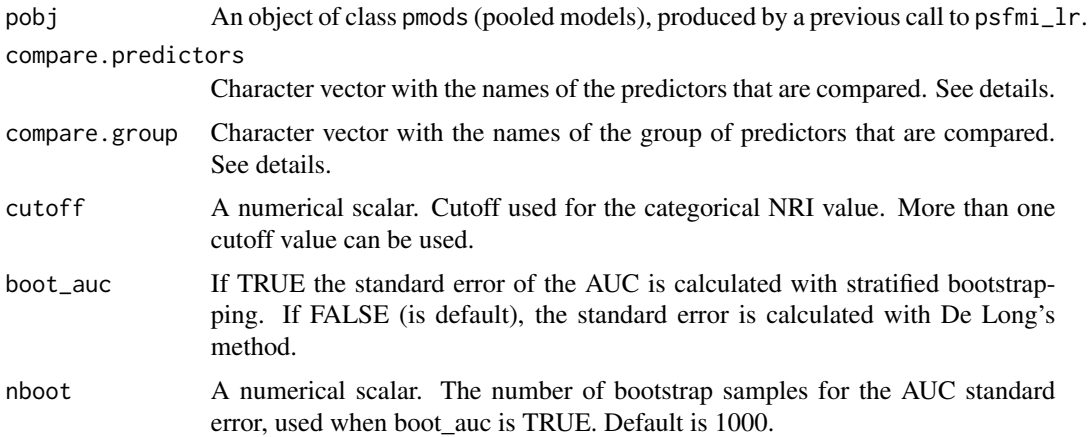

# Details

The fit of the models are compared by using the D3 method for pooling Likelihood ratio statistics (method of Meng and Rubin). The pooled AIC difference is calculated according to the formula AIC =  $D - 2+p$ , where D is the pooled likelihood ratio tests of constrained models (numerator in D3 statistic) and p is the difference in number of parameters between the full and restricted models that are compared. The pooled AUC difference is calculated, after the standard error is obtained in each imputed data set by method DeLong or bootstrapping. The NRI categorical and continuous and IDI are calculated in each imputed data set and pooled.

# Value

An object from which the following objects can be extracted:

- DR\_stats p-value of the D3 statistic, the D3 statistic, LRT fixed is the likelihood Ratio test value of the constrained models.
- stats\_compare Mean of LogLik0, LogLik1, AIC0, AIC1, AIC\_diff values of the restricted (containing a 0) and full models (containing a 1).
- NRI pooled values for the categorical and continuous Net Reclassification improvement values and the Integrated Discrimination improvement.
- AUC\_stats Pooled Area Under the Curve of restricted and full models.
- <span id="page-33-0"></span>• AUC\_diff Pooled difference in AUC.
- formula\_test regression formula of full model.
- cutoff Cutoff value used for reclassification values.
- formula\_null regression formula of null model
- compare\_predictors Predictors used in full model.
- compare\_group group of predictors used in full model.

# References

Eekhout I, van de Wiel MA, Heymans MW. Methods for significance testing of categorical covariates in logistic regression models after multiple imputation: power and applicability analysis. BMC Med Res Methodol. 2017;17(1):129.

Consentino F, Claeskens G. Order Selection tests with multiply imputed data Computational Statistics and Data Analysis.2010;54:2284-2295.

#### Examples

```
pool_lr <- psfmi_lr(data=lbpmilr, p.crit = 1, direction="FW", nimp=10, impvar="Impnr",
Outcome="Chronic", predictors=c("Radiation"), cat.predictors = ("Satisfaction"),
int.predictors = NULL, spline.predictors="Tampascale", nknots=3, method="D1")
```

```
res_compare <- pool_compare_models(pool_lr, compare.predictors = c("Pain", "Duration",
"Function"), cutoff = 0.4)
res_compare
```
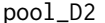

*Combines the Chi Square statistics across Multiply Imputed datasets* 

#### Description

pool\_D2 The D2 statistic to combine the Chi square values across Multiply Imputed datasets.

#### Usage

pool\_D2(dw, v)

#### Arguments

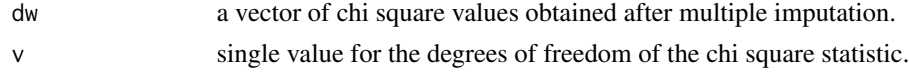

#### Value

The pooled chi square values as the D2 statistic, the p-value, the numerator, df1 and denominator, df2 degrees of freedom for the F-test.

<span id="page-34-0"></span> $pool_D4$  35

# Author(s)

Martijn Heymans, 2021

#### References

Eekhout I, van de Wiel MA, Heymans MW. Methods for significance testing of categorical covariates in logistic regression models after multiple imputation: power and applicability analysis. BMC Med Res Methodol. 2017;17(1):129.

Van Buuren S. (2018). Flexible Imputation of Missing Data. 2nd Edition. Chapman & Hall/CRC Interdisciplinary Statistics. Boca Raton.

# Examples

pool\_D2(c(2.25, 3.95, 6.24, 5.27, 2.81), 4)

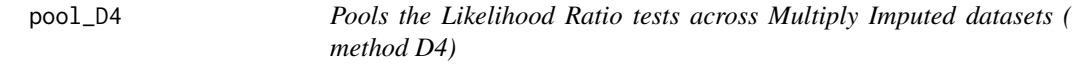

#### Description

pool\_D4 The D4 statistic to combine the likelihood ratio tests (LRT) across Multiply Imputed datasets according method D4.

# Usage

pool\_D4(data, nimp, impvar, fm0, fm1, robust = TRUE, model\_type = "binomial")

#### Arguments

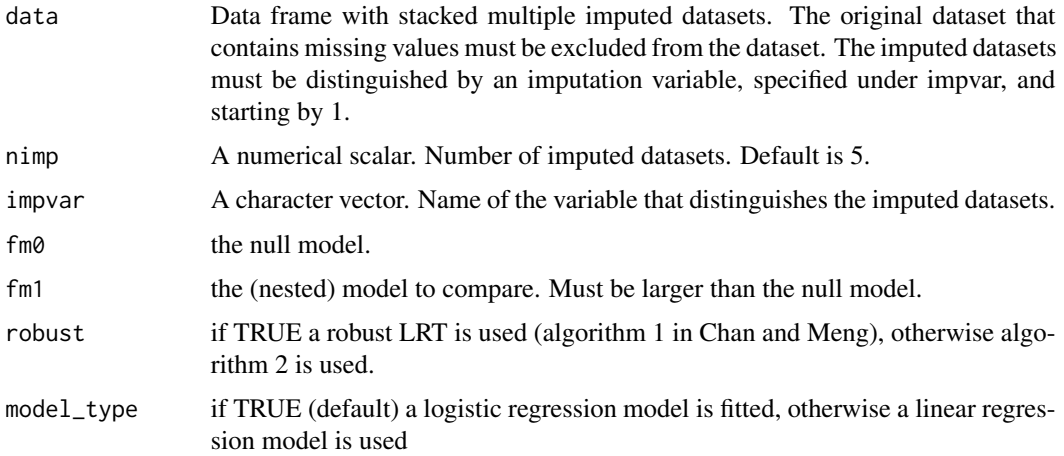

#### <span id="page-35-0"></span>Value

The D4 statistic, the numerator, df1 and denominator, df2 degrees of freedom for the F-test.

#### Author(s)

Martijn Heymans, 2021

## References

Chan, K. W., & Meng, X.-L. (2019). Multiple improvements of multiple imputation likelihood ratio tests. ArXiv:1711.08822 [Math, Stat]. https://arxiv.org/abs/1711.08822

Grund, Simon, Oliver Lüdtke, and Alexander Robitzsch. 2021. "Pooling Methods for Likelihood Ratio Tests in Multiply Imputed Data Sets." PsyArXiv. January 29. doi:10.31234/osf.io/d459g.

# Examples

```
fm0 <- Chronic ~ BMI + factor(Carrying) +
 Satisfaction + SocialSupport + Smoking
fm1 <- Chronic ~ BMI + factor(Carrying) +
 Satisfaction + SocialSupport + Smoking +
 Radiation
psfmi::pool_D4(data=lbpmilr, nimp=10, impvar="Impnr",
               fm0=fm0, fm1=fm1, robust = TRUE)
```
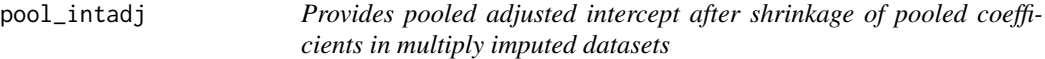

# Description

pool\_intadj Provides pooled adjusted intercept after shrinkage of the pooled coefficients in multiply imputed datasets for models selected with the psfmi\_lr function and internally validated with the psfmi\_perform function.

#### Usage

```
pool_intadj(pobj, shrinkage_factor)
```
#### Arguments

pobj An object of class smodsmi (selected models in multiply imputed datasets), produced by a previous call to psfmi\_lr.

shrinkage\_factor

A numerical scalar. Shrinkage factor value as a result of internal validation with the psfmi\_perform function.

#### <span id="page-36-0"></span>Details

The function provides the pooled adjusted intercept after shrinkage of pooled regression coefficients in multiply imputed datasets. The function is only available for logistic regression models without random effects.

# Value

A pool\_intadj object from which the following objects can be extracted: int\_adj, the adjusted intercept value, coef\_shrink\_pooled, the pooled regression coefficients after shrinkage, coef\_orig\_pooled, the (original) pooled regression coefficients before shrinkage and nimp, the number of imputed datasets.

#### References

F. Harrell. Regression Modeling Strategies. With Applications to Linear Models, Logistic and Ordinal Regression, and Survival Analysis (2nd edition). Springer, New York, NY, 2015.

EW. Steyerberg (2019). Clinical Prediction MOdels. A Practical Approach to Development, Validation, and Updating (2nd edition). Springer Nature Switzerland AG.

http://missingdatasolutions.rbind.io/

# Examples

```
res_psfmi <- psfmi_lr(data=lbpmilr, nimp=5, impvar="Impnr", Outcome="Chronic",
           predictors=c("Gender", "Pain","Tampascale","Smoking","Function",
           "Radiation", "Age"), p.crit = 1, method="D1", direction="BW")
res_psfmi$RR_Model
## Not run:
set.seed(100)
res_val <- psfmi_perform(res_psfmi, method = "MI_boot", nboot=10,
  int_val = TRUE, p.crit=1, cal.plot=FALSE, plot.indiv=FALSE)
res_val$intval
res <- pool_intadj(res_psfmi, shrinkage_factor = 0.9774058)
res$int_adj
res$coef_shrink_pooled
## End(Not run)
```
<span id="page-36-1"></span>pool\_performance *Pooling performance measures across multiply imputed datasets*

#### Description

pool\_performance Pooling performance measures for logistic and Cox regression models.

# Usage

```
pool_performance(
  data,
  formula,
 nimp,
  impvar,
 plot.indiv,
 model_type = "binomial",
 cal.plot = TRUE,
 plot.method = "mean",
 groups_cal = 10\mathcal{L}
```
# Arguments

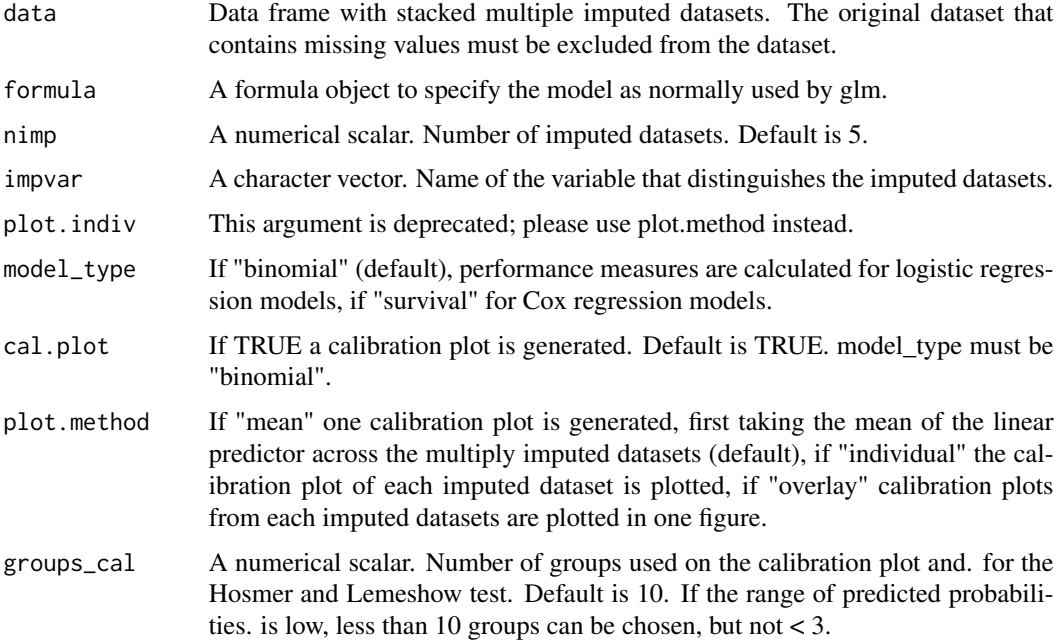

# Examples

```
perf <- pool_performance(data=lbpmilr, nimp=5, impvar="Impnr",
formula = Chronic ~ Gender + Pain + Tampascale +
Smoking + Function + Radiation + Age + factor(Carrying),
cal.plot=TRUE, plot.method="mean",
groups_cal=10, model_type="binomial")
```
perf\$ROC\_pooled perf\$R2\_pooled

<span id="page-38-0"></span>pool\_reclassification *Function to pool NRI measures over Multiply Imputed datasets*

# Description

pool\_reclassification Function to pool categorical and continuous NRI and IDI over Multiply Imputed datasets

# Usage

```
pool_reclassification(datasets, cutoff = cutoff)
```
#### Arguments

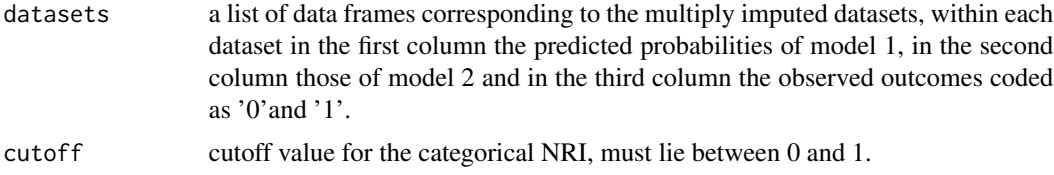

#### Details

This function is called by the function pool\_compare\_model

#### Author(s)

Martijn Heymans, 2020

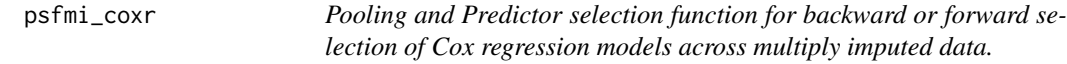

# Description

psfmi\_coxr Pooling and backward or forward selection of Cox regression prediction models in multiply imputed data using selection methods D1, D2 and MPR.

#### Usage

```
psfmi_coxr(
  data,
  formula = NULL,
  nimp = 5,impvar = NULL,
  status = NULL,
```

```
time = NULL,
 predictors = NULL,
 cat.predictors = NULL,
  spline.predictors = NULL,
 int.predictors = NULL,
 keep.predictors = NULL,
 nknots = NULL,
  p.crit = 1,method = "RR",
 direction = NULL
\mathcal{L}
```
# Arguments

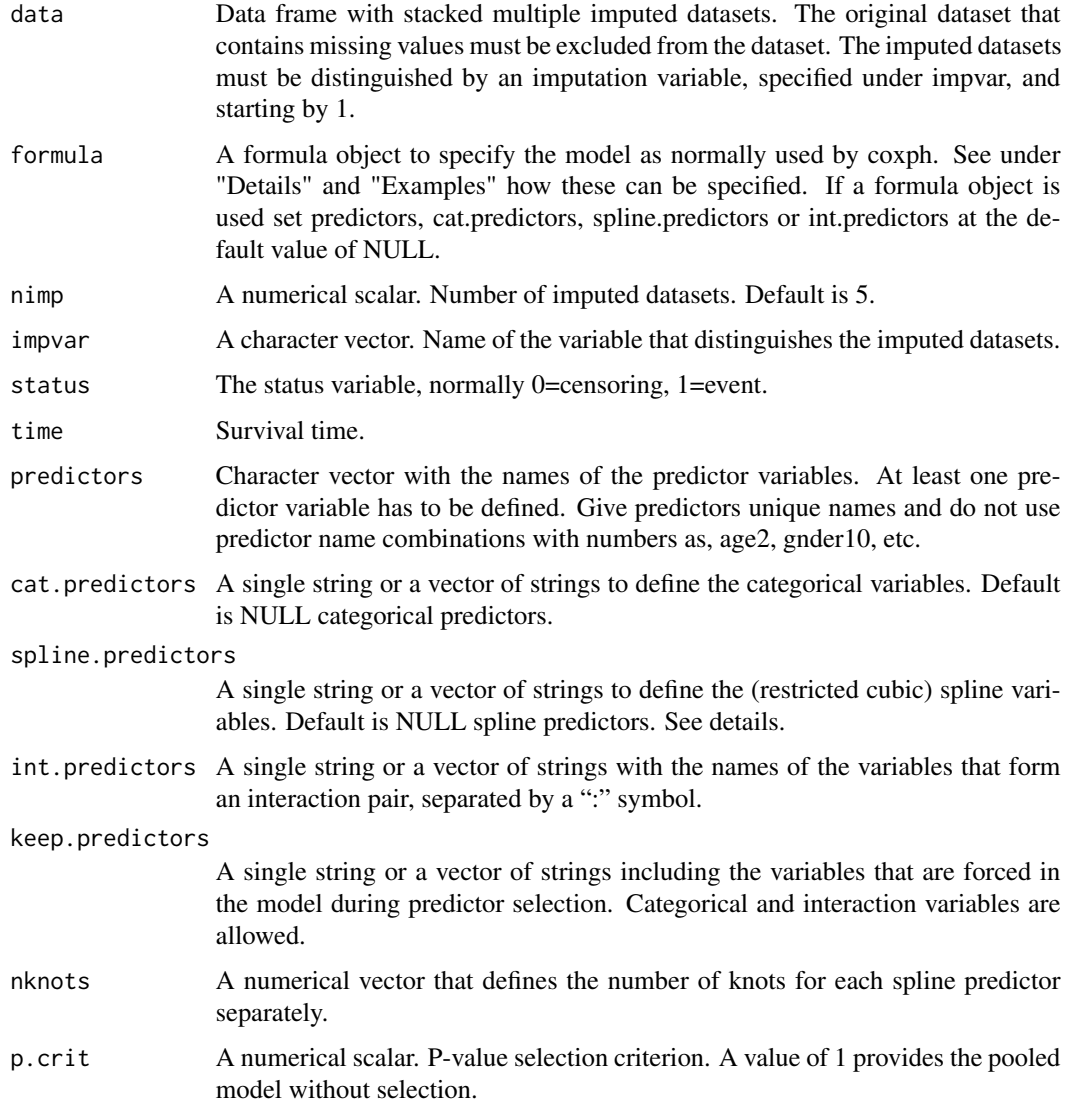

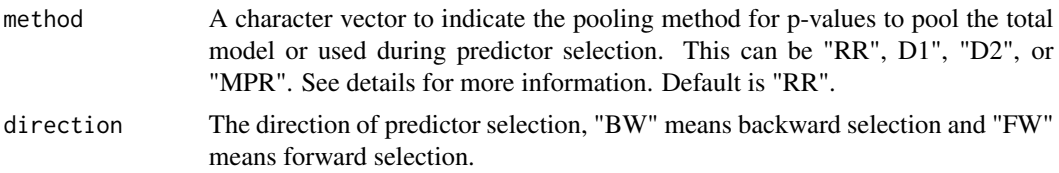

#### Details

The basic pooling procedure to derive pooled coefficients, standard errors, 95 confidence intervals and p-values is Rubin's Rules (RR). However, RR is only possible when the model included continuous or dichotomous variables. Specific procedures are available when the model also included categorical (> 2 categories) or restricted cubic spline variables. These pooling methods are: "D1" is pooling of the total covariance matrix, "D2" is pooling of Chi-square values and "MPR" is pooling of median p-values (MPR rule). Spline regression coefficients are defined by using the rcs function for restricted cubic splines of the rms package. A minimum number of 3 knots as defined under knots is required.

A typical formula object has the form Surv(time,status) ~ terms. Categorical variables has to be defined as  $Surv(time, status)$   $\sim$  factor(variable), restricted cubic spline variables as Surv(time, status) ~ rcs(variable, 3). Interaction terms can be defined as Surv(time, status) ~ variable1\*variable2 or Surv(time,status) ~ variable1 + variable2 + variable1:variable2. All variables in the terms part have to be separated by a "+". If a formula object is used set predictors, cat.predictors, spline.predictors or int.predictors at the default value of NULL.

#### Value

An object of class pmods (multiply imputed models) from which the following objects can be extracted:

- data imputed datasets
- RR\_model pooled model at each selection step
- RR\_model\_final final selected pooled model
- multiparm pooled p-values at each step according to pooling method
- multiparm\_final pooled p-values at final step according to pooling method
- multiparm\_out (only when direction = "FW") pooled p-values of removed predictors
- formula\_step formula object at each step
- formula\_final formula object at final step
- formula\_initial formula object at final step
- predictors\_in predictors included at each selection step
- predictors\_out predictors excluded at each step
- impvar name of variable used to distinguish imputed datasets
- nimp number of imputed datasets
- status name of the status variable
- time name of the time variable
- method selection method
- p.crit p-value selection criterium
- call function call
- model\_type type of regression model used
- direction direction of predictor selection
- predictors\_final names of predictors in final selection step
- predictors\_initial names of predictors in start model
- keep.predictors names of predictors that were forced in the model

#### Vignettes

https://mwheymans.github.io/psfmi/articles/psfmi\_CoxModels.html

# Author(s)

Martijn Heymans, 2020

# References

Eekhout I, van de Wiel MA, Heymans MW. Methods for significance testing of categorical covariates in logistic regression models after multiple imputation: power and applicability analysis. BMC Med Res Methodol. 2017;17(1):129.

Enders CK (2010). Applied missing data analysis. New York: The Guilford Press.

van de Wiel MA, Berkhof J, van Wieringen WN. Testing the prediction error difference between 2 predictors. Biostatistics. 2009;10:550-60.

Marshall A, Altman DG, Holder RL, Royston P. Combining estimates of interest in prognostic modelling studies after multiple imputation: current practice and guidelines. BMC Med Res Methodol. 2009;9:57.

Van Buuren S. (2018). Flexible Imputation of Missing Data. 2nd Edition. Chapman & Hall/CRC Interdisciplinary Statistics. Boca Raton.

EW. Steyerberg (2019). Clinical Prediction MOdels. A Practical Approach to Development, Validation, and Updating (2nd edition). Springer Nature Switzerland AG.

http://missingdatasolutions.rbind.io/

#### Examples

```
pool_coxr <- psfmi_coxr(formula = Surv(Time, Status) ~ Pain + Tampascale +
                     Radiation + Radiation*Pain + Age + Duration + Previous,
                  data=lbpmicox, p.crit = 0.05, direction="BW", nimp=5, impvar="Impnr",
                   keep.predictors = "Radiation*Pain", method="D1")
```
pool\_coxr\$RR\_model\_final

<span id="page-42-0"></span>psfmi\_lm *Pooling and Predictor selection function for backward or forward selection of Linear regression models across multiply imputed data.*

# Description

psfmi\_lm Pooling and backward or forward selection of Linear regression models in multiply imputed data using selection methods RR, D1, D2 and MPR.

#### Usage

```
psfmi_lm(
  data,
  formula = NULL,
  nimp = 5,impvar = NULL,
  Outcome = NULL,
 predictors = NULL,
  cat.predictors = NULL,
  spline.predictors = NULL,
  int.predictors = NULL,
  keep.predictors = NULL,
  nknots = NULL,
 p.crit = 1,
 method = "RR",direction = NULL
)
```
# Arguments

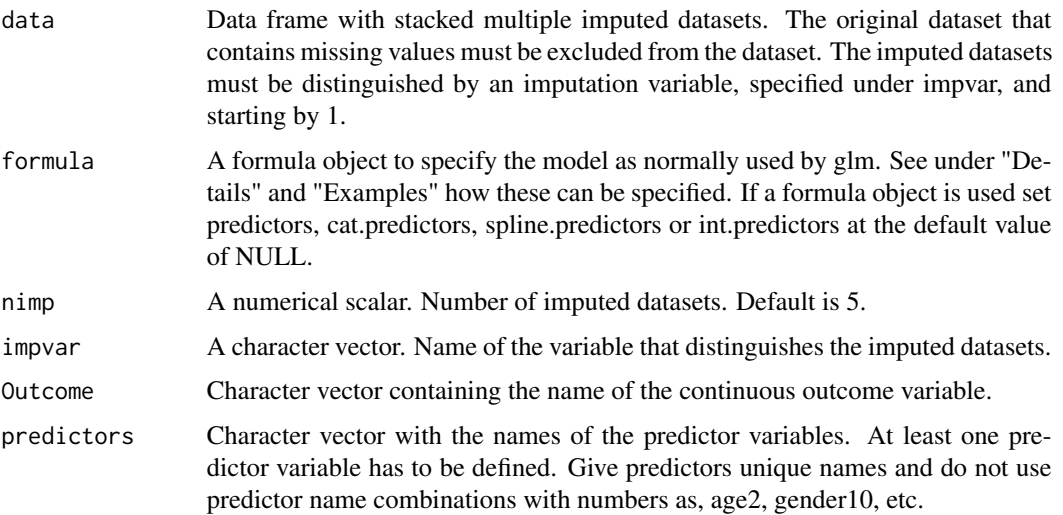

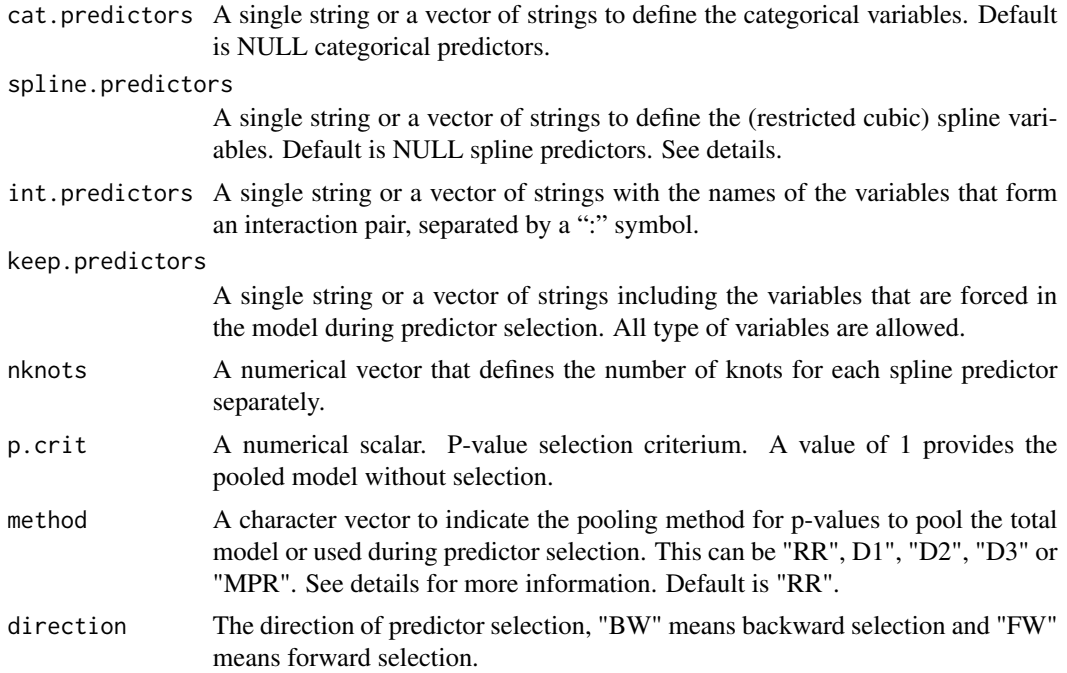

#### Details

The basic pooling procedure to derive pooled coefficients, standard errors, 95 confidence intervals and p-values is Rubin's Rules (RR). However, RR is only possible when the model included continuous or dichotomous variables. Specific procedures are available when the model also included categorical (> 2 categories) or restricted cubic spline variables. These pooling methods are: "D1" is pooling of the total covariance matrix, "D2" is pooling of Chi-square values and "MPR" is pooling of median p-values (MPR rule). Spline regression coefficients are defined by using the rcs function for restricted cubic splines of the rms package. A minimum number of 3 knots as defined under knots is required.

A typical formula object has the form Outcome ~ terms. Categorical variables has to be defined as Outcome ~ factor(variable), restricted cubic spline variables as Outcome ~ rcs(variable,3). Interaction terms can be defined as Outcome ~ variable1\*variable2 or Outcome ~ variable1 + variable2 + variable1:variable2. All variables in the terms part have to be separated by a "+". If a formula object is used set predictors, cat.predictors, spline.predictors or int.predictors at the default value of NULL.

# Value

An object of class pmods (multiply imputed models) from which the following objects can be extracted:

- data imputed datasets
- RR\_model pooled model at each selection step
- RR\_model\_final final selected pooled model
- multiparm pooled p-values at each step according to pooling method

#### psfmi\_lm 45

- multiparm\_final pooled p-values at final step according to pooling method
- multiparm\_out (only when direction = "FW") pooled p-values of removed predictors
- formula\_step formula object at each step
- formula\_final formula object at final step
- formula\_initial formula object at final step
- predictors\_in predictors included at each selection step
- predictors\_out predictors excluded at each step
- impvar name of variable used to distinguish imputed datasets
- nimp number of imputed datasets
- Outcome name of the outcome variable
- method selection method
- p.crit p-value selection criterium
- call function call
- model\_type type of regression model used
- direction direction of predictor selection
- predictors\_final names of predictors in final selection step
- predictors\_initial names of predictors in start model
- keep.predictors names of predictors that were forced in the model

#### Author(s)

Martijn Heymans, 2021

#### References

Enders CK (2010). Applied missing data analysis. New York: The Guilford Press.

van de Wiel MA, Berkhof J, van Wieringen WN. Testing the prediction error difference between 2 predictors. Biostatistics. 2009;10:550-60.

Marshall A, Altman DG, Holder RL, Royston P. Combining estimates of interest in prognostic modelling studies after multiple imputation: current practice and guidelines. BMC Med Res Methodol. 2009;9:57.

Van Buuren S. (2018). Flexible Imputation of Missing Data. 2nd Edition. Chapman & Hall/CRC Interdisciplinary Statistics. Boca Raton.

EW. Steyerberg (2019). Clinical Prediction MOdels. A Practical Approach to Development, Validation, and Updating (2nd edition). Springer Nature Switzerland AG.

http://missingdatasolutions.rbind.io/

# Examples

```
pool_lm <- psfmi_lm(data=lbpmilr, formula = Pain ~ factor(Satisfaction) +
rcs(Tampascale,3) + Radiation +
Radiation*factor(Satisfaction) + Age + Duration + BMI,
p.crit = 0.05, direction="FW", nimp=5, impvar="Impnr",
keep.predictors = c("Radiation*factor(Satisfaction)", "Age"), method="D1")
```

```
pool_lm$RR_model_final
```
psfmi\_lr *Pooling and Predictor selection function for backward or forward selection of Logistic regression models across multiply imputed data.*

# Description

psfmi\_lr Pooling and backward or forward selection of Logistic regression models across multiply imputed data using selection methods RR, D1, D2, D3, D4 and MPR.

# Usage

```
psfmi_lr(
  data,
  formula = NULL,
  nimp = 5,impvar = NULL,Outcome = NULL,
  predictors = NULL,
  cat.predictors = NULL,
  spline.predictors = NULL,
  int.predictors = NULL,
  keep.predictors = NULL,
  nknots = NULL,
 p.crit = 1,
 method = "RR",direction = NULL
)
```
# Arguments

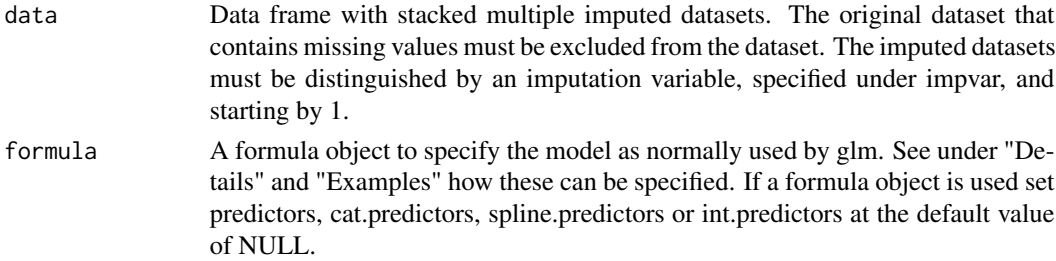

<span id="page-45-0"></span>

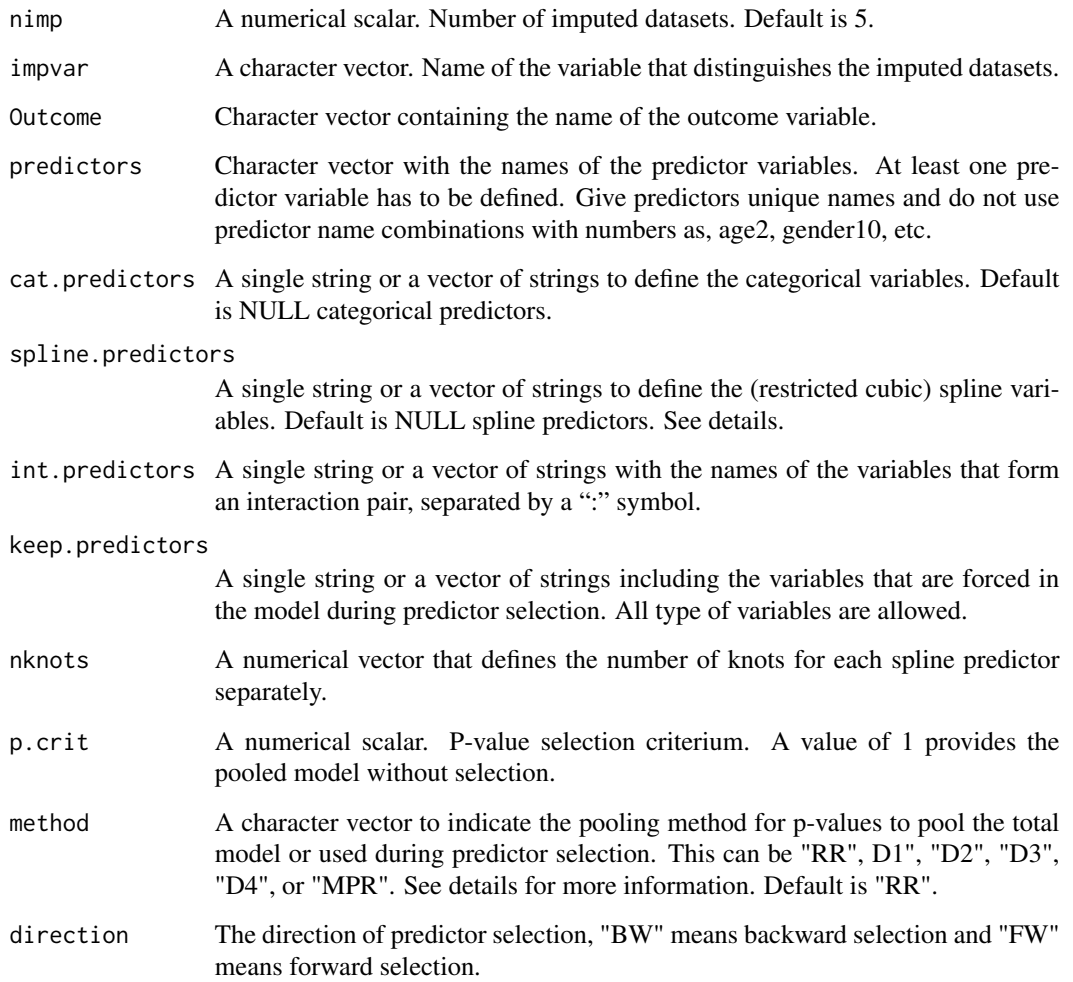

#### Details

The basic pooling procedure to derive pooled coefficients, standard errors, 95 confidence intervals and p-values is Rubin's Rules (RR). However, RR is only possible when the model included continuous or dichotomous variables. Specific procedures are available when the model also included categorical (> 2 categories) or restricted cubic spline variables. These pooling methods are: "D1" is pooling of the total covariance matrix, "D2" is pooling of Chi-square values, "D3" and "D4" is pooling Likelihood ratio statistics (method of Meng and Rubin) and "MPR" is pooling of median pvalues (MPR rule). Spline regression coefficients are defined by using the rcs function for restricted cubic splines of the rms package. A minimum number of 3 knots as defined under knots is required.

A typical formula object has the form Outcome  $\sim$  terms. Categorical variables has to be defined as Outcome ~ factor(variable), restricted cubic spline variables as Outcome ~ rcs(variable,3). Interaction terms can be defined as Outcome ~ variable1\*variable2 or Outcome ~ variable1 + variable2 + variable1:variable2. All variables in the terms part have to be separated by a "+". If a formula object is used set predictors, cat.predictors, spline.predictors or int.predictors at the default value of NULL.

#### Value

An object of class pmods (multiply imputed models) from which the following objects can be extracted:

- data imputed datasets
- RR\_model pooled model at each selection step
- RR\_model\_final final selected pooled model
- multiparm pooled p-values at each step according to pooling method
- multiparm\_final pooled p-values at final step according to pooling method
- multiparm\_out (only when direction = "FW") pooled p-values of removed predictors
- formula\_step formula object at each step
- formula\_final formula object at final step
- formula\_initial formula object at final step
- predictors\_in predictors included at each selection step
- predictors\_out predictors excluded at each step
- impvar name of variable used to distinguish imputed datasets
- nimp number of imputed datasets
- Outcome name of the outcome variable
- method selection method
- p.crit p-value selection criterium
- call function call
- model\_type type of regression model used
- direction direction of predictor selection
- predictors\_final names of predictors in final selection step
- predictors\_initial names of predictors in start model
- keep.predictors names of predictors that were forced in the model

#### Vignettes

https://mwheymans.github.io/psfmi/articles/psfmi\_LogisticModels.html

#### Author(s)

Martijn Heymans, 2020

#### References

Eekhout I, van de Wiel MA, Heymans MW. Methods for significance testing of categorical covariates in logistic regression models after multiple imputation: power and applicability analysis. BMC Med Res Methodol. 2017;17(1):129.

Enders CK (2010). Applied missing data analysis. New York: The Guilford Press.

<span id="page-48-0"></span>Meng X-L, Rubin DB. Performing likelihood ratio tests with multiply-imputed data sets. Biometrika.1992;79:103- 11.

van de Wiel MA, Berkhof J, van Wieringen WN. Testing the prediction error difference between 2 predictors. Biostatistics. 2009;10:550-60.

Marshall A, Altman DG, Holder RL, Royston P. Combining estimates of interest in prognostic modelling studies after multiple imputation: current practice and guidelines. BMC Med Res Methodol. 2009;9:57.

Van Buuren S. (2018). Flexible Imputation of Missing Data. 2nd Edition. Chapman & Hall/CRC Interdisciplinary Statistics. Boca Raton.

EW. Steyerberg (2019). Clinical Prediction MOdels. A Practical Approach to Development, Validation, and Updating (2nd edition). Springer Nature Switzerland AG.

http://missingdatasolutions.rbind.io/

#### Examples

```
pool_lr <- psfmi_lr(data=lbpmilr, formula = Chronic ~ Pain +
factor(Satisfaction) + rcs(Tampascale,3) + Radiation +
Radiation*factor(Satisfaction) + Age + Duration + BMI,
p.crit = 0.05, direction="FW", nimp=5, impvar="Impnr",
keep.predictors = c("Radiation*factor(Satisfaction)", "Age"), method="D1")
```
pool\_lr\$RR\_model\_final

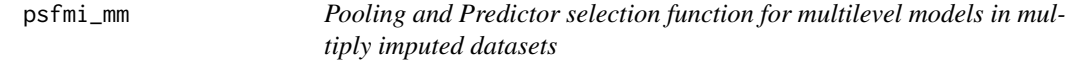

#### **Description**

psfmi\_mm Pooling and backward selection for 2 level (generalized) linear mixed models in multiply imputed datasets using different selection methods.

#### Usage

```
psfmi_mm(
  data,
  nimp = 5,impvar = NULL,clusvar = NULL,
  Outcome,
  predictors = NULL,
  random.eff = NULL,
  family = "linear",
  p.crit = 1,
  cat.predictors = NULL,
```

```
spline.predictors = NULL,
  int.predictors = NULL,
  keep.predictors = NULL,
  nknots = NULL,\text{method} = \text{"RR"},
  print.method = FALSE
)
```
# Arguments

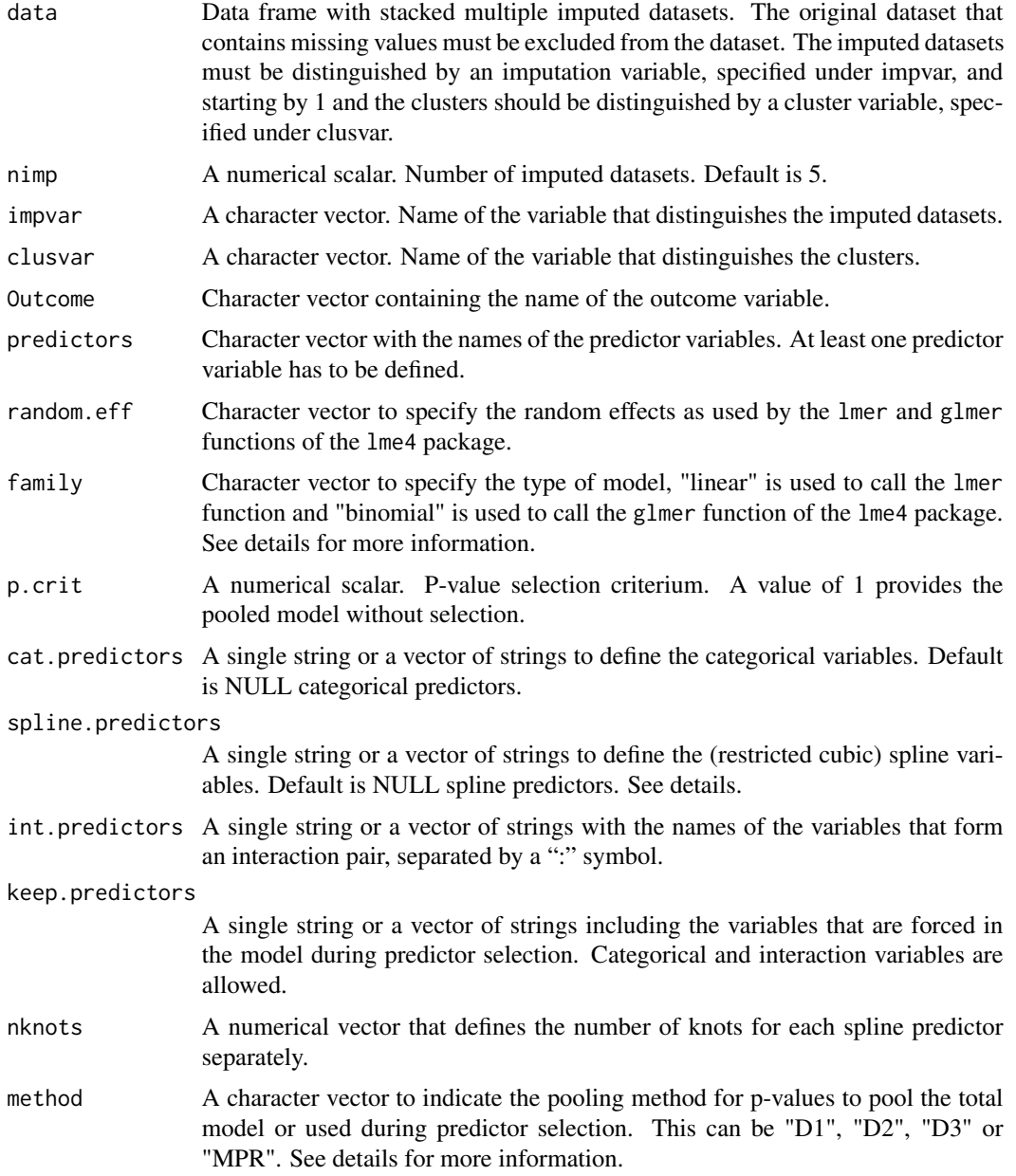

print.method logical vector. If TRUE full matrix with p-values of all variables according to chosen method (under method) is shown. If FALSE (default) p-value for categorical variables according to method are shown and for continuous and dichotomous predictors Rubin's Rules are used.

#### Details

The basic pooling procedure to derive pooled coefficients, standard errors, 95 confidence intervals and p-values is Rubin's Rules (RR). Specific procedures are available to derive pooled p-values for categorical (> 2 categories) and spline variables. print.method allows to choose between the pooling methods: D1, D2 and D3 and MPR for pooling of median p-values (MPR rule). The D1, D2 and D3 methods are called from the package mitml. For Logistic multilevel models (that are estimated using the glmer function), the D3 method is not yet available. Spline regression coefficients are defined by using the rcs function for restricted cubic splines of the rms package. A minimum number of 3 knots as defined under knots is required.

# Value

An object of class smodsmi (selected models in multiply imputed datasets) from which the following objects can be extracted: imputed datasets as data, selected pooled model as RR\_model, pooled p-values according to pooling method as multiparm, random effects as random.eff, predictors included at each selection step as predictors\_in, predictors excluded at each step as predictors\_out, and family, impvar, clusvar, nimp, Outcome, method, p.crit, predictors, cat.predictors, keep.predictors, int.predictors, spline.predictors, knots, print.method, model\_type, call, predictors\_final for names of predictors in final step and fit.formula is the regression formula of start model.

#### References

Eekhout I, van de Wiel MA, Heymans MW. Methods for significance testing of categorical covariates in logistic regression models after multiple imputation: power and applicability analysis. BMC Med Res Methodol. 2017;17(1):129.

Enders CK (2010). Applied missing data analysis. New York: The Guilford Press.

Meng X-L, Rubin DB. Performing likelihood ratio tests with multiply-imputed data sets. Biometrika.1992;79:103- 11.

van de Wiel MA, Berkhof J, van Wieringen WN. Testing the prediction error difference between 2 predictors. Biostatistics. 2009;10:550-60.

mitml package https://cran.r-project.org/web/packages/mitml/index.html

Van Buuren S. (2018). Flexible Imputation of Missing Data. 2nd Edition. Chapman & Hall/CRC Interdisciplinary Statistics. Boca Raton.

http://missingdatasolutions.rbind.io/

```
## Not run:
 pool_mm <- psfmi_mm(data=ipdna_md, nimp=5, impvar=".imp", family="linear",
 predictors=c("gender", "afib", "sbp"), clusvar = "centre",
```

```
random.eff="( 1 | centre)", Outcome="dbp", cat.predictors = "bmi_cat",
 p.crit=0.15, method="D1", print.method = FALSE)
 pool_mm$RR_Model
 pool_mm$multiparm
## End(Not run)
```
psfmi\_mm\_multiparm *Multiparameter pooling methods called by psfmi\_mm*

# Description

psfmi\_mm\_multiparm Function to pool according to D1, D2 and D3 methods

# Usage

```
psfmi_mm_multiparm(
  data,
 nimp,
  impvar,
 Outcome,
 P,
 p.crit,
  family,
  random.eff,
 method,
 print.method
```
# )

# Arguments

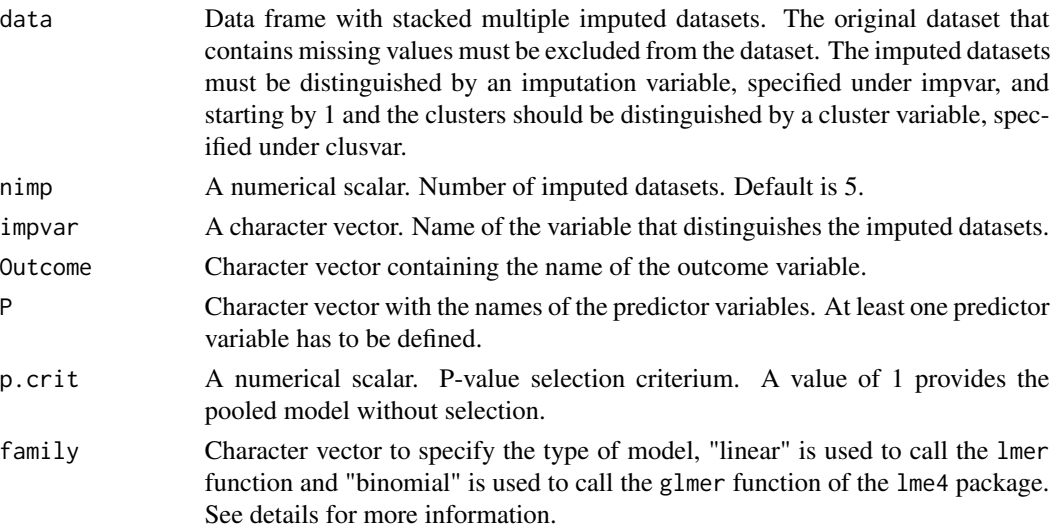

<span id="page-51-0"></span>

<span id="page-52-0"></span>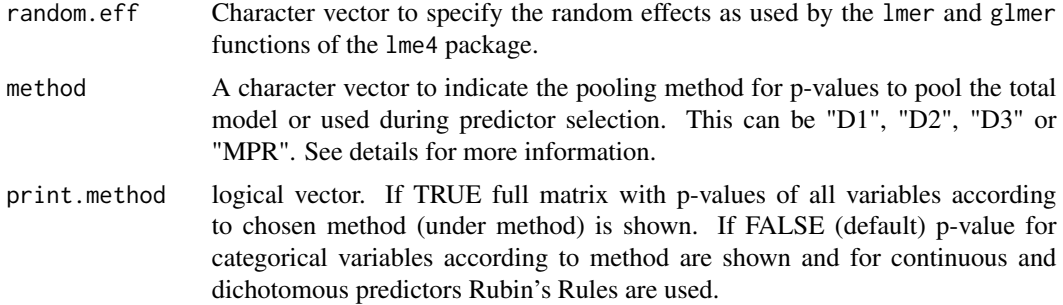

# Examples

```
## Not run:
psfmi_mm_multiparm(data=ipdna_md, nimp=5, impvar=".imp", family="linear",
P=c("gender", "bnp", "dbp", "lvef", "bmi_cat"),
random.eff="( 1 | centre)", Outcome="sbp",
p.crit=0.05, method="D1", print.method = FALSE)
```
## End(Not run)

<span id="page-52-1"></span>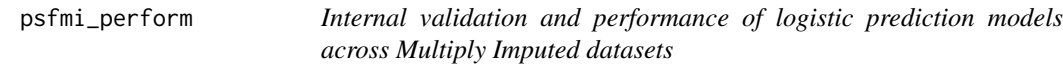

# Description

psfmi\_perform Evaluate Performance of logistic regression models selected with the psfmi\_lr function of the psfmi package by using cross-validation or bootstrapping.

#### Usage

```
psfmi_perform(
 pobj,
  val_method = NULL,
  data_orig = NULL,
  int\_val = TRUE,
  nboot = 10,
  folds = 3,
  nimp_{cv} = 5,
  nimp_mice = 5,
 p.crit = 1,
 BW = FALSE,
  direction = NULL,
  cv_naive_appt = FALSE,
  cal.plot = FALSE,
```

```
plot.method = "mean",
  groups_cal = 5,
 miceImp,
  ...
\mathcal{L}
```
# Arguments

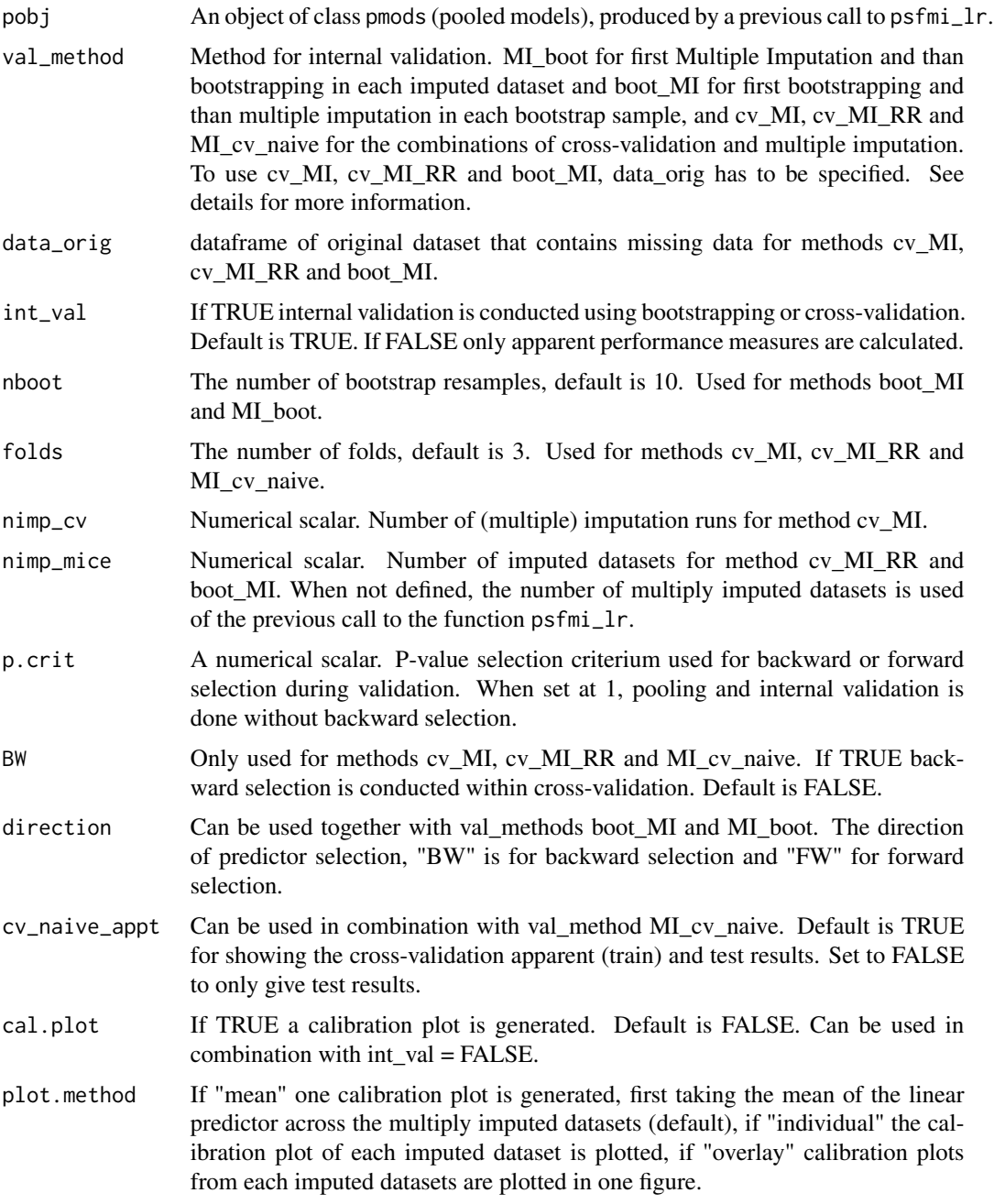

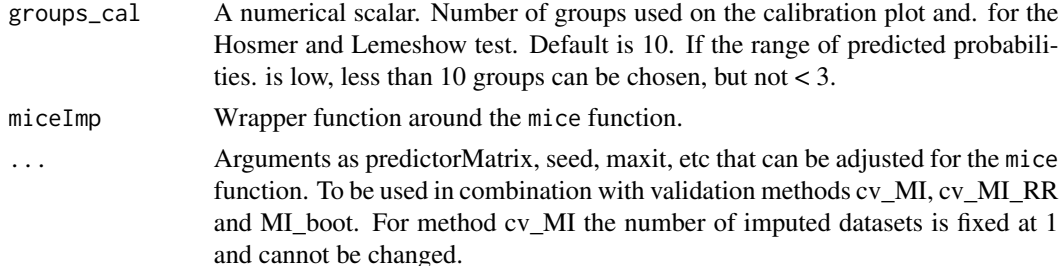

#### Details

For internal validation five methods can be used, cv\_MI, cv\_MI\_RR, MI\_cv\_naive, MI\_boot and boot\_MI. Method cv\_MI uses imputation within each cross-validation fold definition. By repeating this in several imputation runs, multiply imputed datasets are generated. Method cv\_MI\_RR uses multiple imputation within the cross-validation definition. MI\_cv\_naive, applies cross-validation within each imputed dataset. MI\_boot draws for each bootstrap step the same cases in all imputed datasets. With boot MI first bootstrap samples are drawn from the original dataset with missing values and than multiple imputation is applied. For multiple imputation the mice function from the mice package is used. It is recommended to use a minumum of 100 imputation runs for method cv\_MI or 100 bootstrap samples for method boot\_MI or MI\_boot. Methods cv\_MI, cv\_MI\_RR and MI cv naive can be combined with backward selection during cross-validation and with methods boot MI and MI boot, backward and forward selection can be used. For methods cv MI and cv\_MI\_RR the outcome in the original dataset has to be complete.

#### Value

A psfmi\_perform object from which the following objects can be extracted: res\_boot, result of pooled performance (in multiply imputed datasets) at each bootstrap step of ROC app (pooled ROC), ROC test (pooled ROC after bootstrap model is applied in original multiply imputed datasets), same for R2 app (Nagelkerke's R2), R2 test, Scaled Brier app and Scaled Brier test. Information is also provided about testing the Calibration slope at each bootstrap step as interc test and Slope test. The performance measures are pooled by a call to the function pool\_performance. Another object that can be extracted is intval, with information of the AUC, R2, Scaled Brier score and Calibration slope averaged over the bootstrap samples, in terms of: Orig (original datasets), Apparent (models applied in bootstrap samples), Test (bootstrap models are applied in original datasets), Optimism (difference between apparent and test) and Corrected (original corrected for optimism).

#### Vignettes

- [MI and Cross-validation Method cv\\_MI](https://mwheymans.github.io/psfmi/articles/cv_MI.html)
- [MI and Cross-validation Method cv\\_MI\\_RR](https://mwheymans.github.io/psfmi/articles/cv_MI_RR.html)
- [MI and Cross-validation Method MI\\_cv\\_naive](https://mwheymans.github.io/psfmi/articles/MI_cv_naive.html)
- [MI and Bootstrapping Method boot\\_MI](https://mwheymans.github.io/psfmi/articles/boot_MI.html)
- [MI and Bootstrapping Method MI\\_boot](https://mwheymans.github.io/psfmi/articles/MI_boot.html)

#### Author(s)

Martijn Heymans, 2020

#### <span id="page-55-0"></span>References

Heymans MW, van Buuren S, Knol DL, van Mechelen W, de Vet HC. Variable selection under multiple imputation using the bootstrap in a prognostic study. BMC Med Res Methodol. 2007(13);7:33.

F. Harrell. Regression Modeling Strategies. With Applications to Linear Models, Logistic and Ordinal Regression, and Survival Analysis (2nd edition). Springer, New York, NY, 2015.

Van Buuren S. (2018). Flexible Imputation of Missing Data. 2nd Edition. Chapman & Hall/CRC Interdisciplinary Statistics. Boca Raton.

Harel, O. (2009). The estimation of R2 and adjusted R2 in incomplete data sets using multiple imputation. Journal of Applied Statistics, 36(10), 1109-1118.

Musoro JZ, Zwinderman AH, Puhan MA, ter Riet G, Geskus RB. Validation of prediction models based on lasso regression with multiply imputed data. BMC Med Res Methodol. 2014;14:116.

Wahl S, Boulesteix AL, Zierer A, Thorand B, van de Wiel MA. Assessment of predictive performance in incomplete data by combining internal validation and multiple imputation. BMC Med Res Methodol. 2016;16(1):144.

EW. Steyerberg (2019). Clinical Prediction MOdels. A Practical Approach to Development, Validation, and Updating (2nd edition). Springer Nature Switzerland AG.

http://missingdatasolutions.rbind.io/

psfmi\_stab *Function to evaluate bootstrap predictor and model stability in multiply imputed datasets.*

#### Description

psfmi\_stab Stability analysis of predictors and prediction models selected with the psfmi\_lr, psfmi\_coxr or psfmi\_mm functions of the psfmi package.

#### Usage

```
psfmi_stab(
  pobj,
 boot_method = NULL,
  nboot = 20,
 p.crit = 0.05,
  start_model = TRUE,
  direction = NULL
```
)

#### Arguments

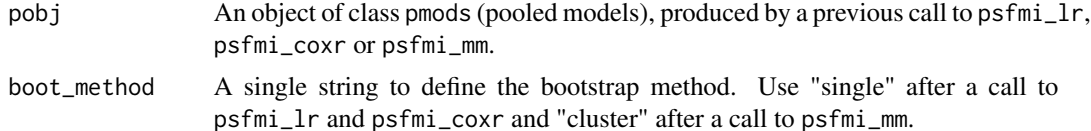

#### psfmi\_stab 57

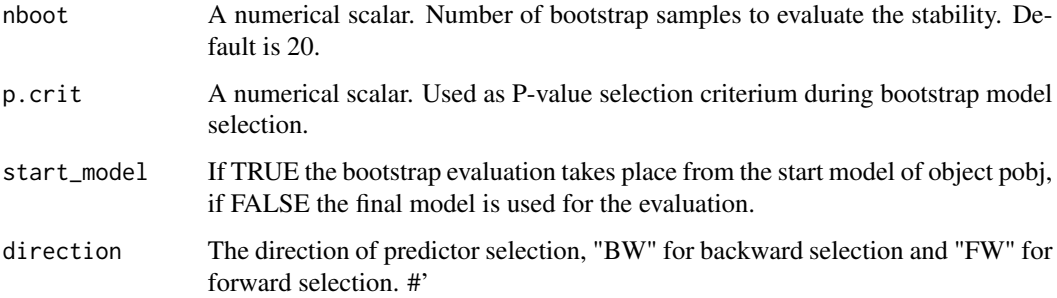

#### Details

The function evaluates predictor selection frequency in stratified or cluster bootstrap samples. The stratification factor is the variable that separates the imputed datasets. The same bootstrap cases are drawn in each bootstrap sample. It uses as input an object of class pmods as a result of a previous call to the psfmi\_lr, psfmi\_coxr or psfmi\_mm functions. In combination with the psfmi\_mm function a cluster bootstrap method is used where bootstrapping is used on the level of the clusters only (and not also within the clusters).

# Value

A psfmi\_stab object from which the following objects can be extracted: bootstrap inclusion (selection) frequency of each predictor bif, total number each predictor is included in the bootstrap samples as bif\_total, percentage a predictor is selected in each bootstrap sample as bif\_perc and number of times a prediction model is selected in the bootstrap samples as model\_stab.

# Vignettes

https://mwheymans.github.io/psfmi/articles/psfmi\_StabilityAnalysis.html

#### References

Heymans MW, van Buuren S. et al. Variable selection under multiple imputation using the bootstrap in a prognostic study. BMC Med Res Methodol. 2007;13:7-33.

Eekhout I, van de Wiel MA, Heymans MW. Methods for significance testing of categorical covariates in logistic regression models after multiple imputation: power and applicability analysis. BMC Med Res Methodol. 2017;17(1):129.

Sauerbrei W, Schumacher M. A bootstrap resampling procedure for model building: application to the Cox regression model. Stat Med. 1992;11:2093–109.

Royston P, Sauerbrei W (2008) Multivariable model-building – a pragmatic approach to regression analysis based on fractional polynomials for modelling continuous variables. (2008). Chapter 8, Model Stability. Wiley, Chichester

Heinze G, Wallisch C, Dunkler D. Variable selection - A review and recommendations for the practicing statistician. Biom J. 2018;60(3):431-449.

http://missingdatasolutions.rbind.io/

#### Examples

```
pool_lr <- psfmi_coxr(formula = Surv(Time, Status) ~ Pain + factor(Satisfaction) +
  rcs(Tampascale,3) + Radiation + Radiation*factor(Satisfaction) + Age + Duration +
  Previous + Radiation*rcs(Tampascale, 3), data=lbpmicox, p.crit = 0.157, direction="FW",
  nimp=5, impvar="Impnr", keep.predictors = NULL, method="D1")
pool_lr$RR_Model
pool_lr$multiparm
## Not run:
stab_res <- psfmi_stab(pool_lr, direction="FW", start_model = TRUE,
    boot_method = "single", nboot=20, p.crit=0.05)
stab_res$bif
stab_res$bif_perc
stab_res$model_stab
## End(Not run)
```
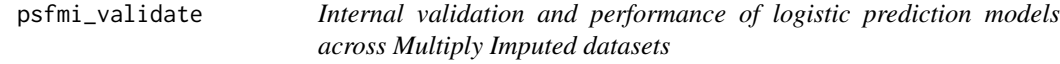

# Description

psfmi\_validate Evaluate Performance of logistic regression models selected with the psfmi\_lr function of the psfmi package by using cross-validation or bootstrapping.

#### Usage

```
psfmi_validate(
  pobj,
  val_method = NULL,
  data_orig = NULL,
  int\_val = TRUE,nboot = 10,
  folds = 3,
  nimp_cv = 5,
  nimp_mice = 5,
  p.crit = 1,
  BW = FALSE,direction = NULL,
  cv_naive_appt = FALSE,
  cal.plot = FALSE,
  plot.method = "mean",
  groups_cal = 5,
 miceImp,
  ...
)
```
<span id="page-57-0"></span>

# psfmi\_validate 59

# Arguments

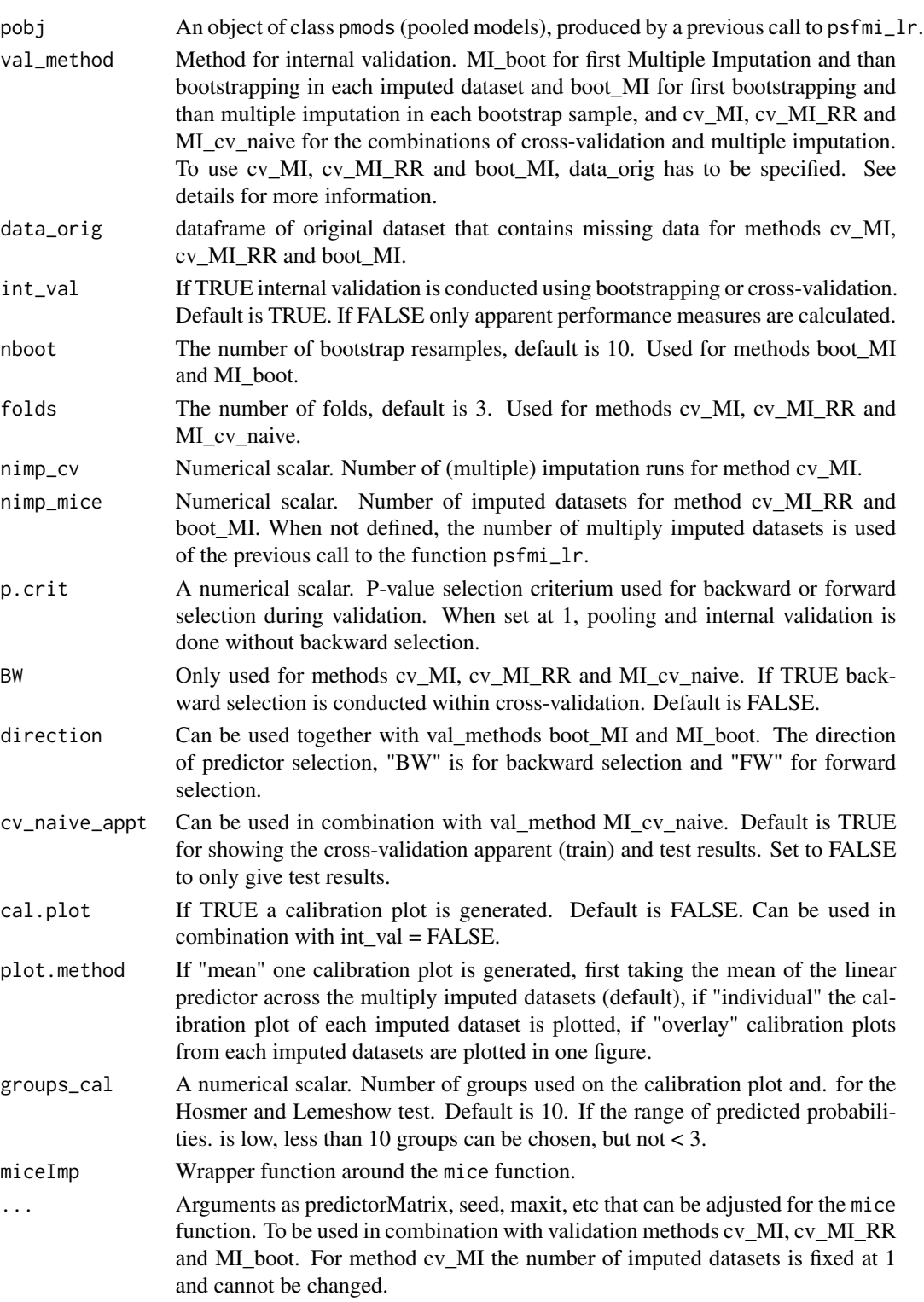

#### Details

For internal validation five methods can be used, cv\_MI, cv\_MI\_RR, MI\_cv\_naive, MI\_boot and boot\_MI. Method cv\_MI uses imputation within each cross-validation fold definition. By repeating this in several imputation runs, multiply imputed datasets are generated. Method cv\_MI\_RR uses multiple imputation within the cross-validation definition. MI\_cv\_naive, applies cross-validation within each imputed dataset. MI\_boot draws for each bootstrap step the same cases in all imputed datasets. With boot MI first bootstrap samples are drawn from the original dataset with missing values and than multiple imputation is applied. For multiple imputation the mice function from the mice package is used. It is recommended to use a minumum of 100 imputation runs for method cv\_MI or 100 bootstrap samples for method boot\_MI or MI\_boot. Methods cv\_MI, cv\_MI\_RR and MI\_cv\_naive can be combined with backward selection during cross-validation and with methods boot MI and MI boot, backward and forward selection can be used. For methods cv MI and cv\_MI\_RR the outcome in the original dataset has to be complete.

#### Value

A psfmi\_perform object from which the following objects can be extracted: res\_boot, result of pooled performance (in multiply imputed datasets) at each bootstrap step of ROC app (pooled ROC), ROC test (pooled ROC after bootstrap model is applied in original multiply imputed datasets), same for R2 app (Nagelkerke's R2), R2 test, Scaled Brier app and Scaled Brier test. Information is also provided about testing the Calibration slope at each bootstrap step as interc test and Slope test. The performance measures are pooled by a call to the function pool\_performance. Another object that can be extracted is intval, with information of the AUC, R2, Scaled Brier score and Calibration slope averaged over the bootstrap samples, in terms of: Orig (original datasets), Apparent (models applied in bootstrap samples), Test (bootstrap models are applied in original datasets), Optimism (difference between apparent and test) and Corrected (original corrected for optimism).

#### Vignettes

- [MI and Cross-validation Method cv\\_MI](https://mwheymans.github.io/psfmi/articles/cv_MI.html)
- [MI and Cross-validation Method cv\\_MI\\_RR](https://mwheymans.github.io/psfmi/articles/cv_MI_RR.html)
- [MI and Cross-validation Method MI\\_cv\\_naive](https://mwheymans.github.io/psfmi/articles/MI_cv_naive.html)
- MI and Bootstrapping Method boot MI
- MI and Bootstrapping Method MI boot

#### Author(s)

Martijn Heymans, 2020

#### References

Heymans MW, van Buuren S, Knol DL, van Mechelen W, de Vet HC. Variable selection under multiple imputation using the bootstrap in a prognostic study. BMC Med Res Methodol. 2007(13);7:33.

F. Harrell. Regression Modeling Strategies. With Applications to Linear Models, Logistic and Ordinal Regression, and Survival Analysis (2nd edition). Springer, New York, NY, 2015.

Van Buuren S. (2018). Flexible Imputation of Missing Data. 2nd Edition. Chapman & Hall/CRC Interdisciplinary Statistics. Boca Raton.

<span id="page-60-0"></span>Harel, O. (2009). The estimation of R2 and adjusted R2 in incomplete data sets using multiple imputation. Journal of Applied Statistics, 36(10), 1109-1118.

Musoro JZ, Zwinderman AH, Puhan MA, ter Riet G, Geskus RB. Validation of prediction models based on lasso regression with multiply imputed data. BMC Med Res Methodol. 2014;14:116.

Wahl S, Boulesteix AL, Zierer A, Thorand B, van de Wiel MA. Assessment of predictive performance in incomplete data by combining internal validation and multiple imputation. BMC Med Res Methodol. 2016;16(1):144.

EW. Steyerberg (2019). Clinical Prediction MOdels. A Practical Approach to Development, Validation, and Updating (2nd edition). Springer Nature Switzerland AG.

http://missingdatasolutions.rbind.io/

#### Examples

```
pool_lr <- psfmi_lr(data=lbpmilr, formula = Chronic ~ Pain + JobDemands + rcs(Tampascale, 3) +
           factor(Satisfaction) + Smoking, p.crit = 1, direction="FW",
           nimp=5, impvar="Impnr", method="D1")
```
pool\_lr\$RR\_model

```
res_perf <- psfmi_validate(pool_lr, val_method = "cv_MI", data_orig = lbp_orig, folds=3,
           nimp_cv = 2, p.crit=0.05, BW=TRUE, miceImp = miceImp, printFlag = FALSE)
```
res\_perf

```
## Not run:
set.seed(200)
 res_val <- psfmi_validate(pobj, val_method = "boot_MI", data_orig = lbp_orig, nboot = 5,
 p.crit=0.05, BW=TRUE, miceImp = miceImp, nimp_mice = 5, printFlag = FALSE, direction = "FW")
 res_val$stats_val
```
## End(Not run)

rsq\_nagel *Nagelkerke's R-square calculation for logistic regression / glm models*

#### **Description**

Nagelkerke's R-square calculation for logistic regression / glm models

# Usage

```
rsq_nagel(fitobj)
```
#### Arguments

fitobj a logistic regression model object of "glm"

# <span id="page-61-0"></span>Value

The value for the explained variance.

# Author(s)

Martijn Heymans, 2020

# See Also

[psfmi\\_perform](#page-52-1), [pool\\_performance](#page-36-1)

# rsq\_surv *R-square calculation for Cox regression models*

# Description

R-square calculation for Cox regression models

## Usage

```
rsq_surv(fitobj)
```
# Arguments

fitobj a Cox regression model object of "coxph"

# Value

The value for the explained variance.

### Author(s)

Martijn Heymans, 2021

#### References

F. Harrell. Regression Modeling Strategies. With Applications to Linear Models, Logistic and Ordinal Regression, and Survival Analysis. 2nd Edition. Springer, New York, NY, 2015.

#### See Also

[pool\\_performance](#page-36-1)

<span id="page-62-0"></span>

Dataset with blood pressure measurements

# Usage

data(sbp\_age)

#### Format

A data frame with 30 observations on the following 3 variables.

pat\_id continuous

sbp continuous: systolic blood pressure

age continuous: age (years)

# Examples

data(sbp\_age) ## maybe str(sbp\_age)

#### sbp\_qas *Dataset with blood pressure measurements*

# Description

Dataset with blood pressure measurements

#### Usage

data(sbp\_qas)

#### Format

A data frame with 32 observations on the following 5 variables.

pat\_id continuous

sbp continuous: systolic blood pressure

- bmi continuous: body mass index
- age continuous: age (years)
- smk dichotomous:  $0 = no$ ,  $1 = yes$

# Examples

```
data(sbp_qas)
## maybe str(sbp_qas)
```
scaled\_brier *Calculates the scaled Brier score*

# Description

Calculates the scaled Brier score

# Usage

scaled\_brier(obs, pred)

# Arguments

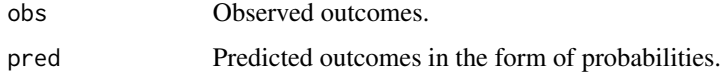

#### Value

The value for the scaled Brier score.

# Author(s)

Martijn Heymans, 2020

# See Also

[psfmi\\_perform](#page-52-1), [pool\\_performance](#page-36-1)

smoking *Survival data about smoking*

# Description

Survival data about smoking

# Usage

data(smoking)

<span id="page-63-0"></span>

#### <span id="page-64-0"></span>weight 65

# Format

A data frame with 20 observations on the following 3 variables.

smoking dichotomous: 1=yes, 0=no time continuous: Survival time in years death dichotomous: Status at end of study

#### Examples

data(smoking) ## maybe str(smoking)

weight *Dataset of persons from the The Amsterdam Growth and Health Longitudinal Study (AGHLS)*

# Description

Dataset of persons from the The Amsterdam Growth and Health Longitudinal Study (AGHLS)

#### Usage

data(weight)

#### Format

A data frame with 450 observations on the following 7 variables.

ID continuous

SBP continuous: Systolic Blood Pressure

LDL continuous: Cholesterol

Glucose continuous

HDL continuous: Cholesterol

Gender dichotomous: 1=male, 0=female

Weight continuous: bodyweight

```
data(weight)
## maybe str(weight)
```
# <span id="page-65-0"></span>Index

∗ datasets anderson , [3](#page-2-0) aortadis , [4](#page-3-0) bmd , [4](#page-3-0) chlrform , [7](#page-6-0) chol\_long , [7](#page-6-0) chol\_wide , [8](#page-7-0) day2\_dataset4\_mi , [13](#page-12-0) hipstudy , [17](#page-16-0) hipstudy\_external , [18](#page-17-0) hoorn\_basic , [19](#page-18-0) infarct , [21](#page-20-0) ipdna\_md , [22](#page-21-0) lbp\_orig , [27](#page-26-0) lbpmicox , [23](#page-22-0) lbpmilr , [24](#page-23-0) lbpmilr\_dev , [25](#page-24-0) lungvolume , [28](#page-27-0) mammaca, [28](#page-27-0) men , [29](#page-28-0) sbp\_age , [63](#page-62-0) sbp\_qas , [63](#page-62-0) smoking , [64](#page-63-0) weight, [65](#page-64-0) ∗ dataset lbpmi\_extval , [26](#page-25-0) anderson , [3](#page-2-0) aortadis , [4](#page-3-0) bmd , [4](#page-3-0) bw\_single, [5](#page-4-0) chlrform , [7](#page-6-0) chol\_long , [7](#page-6-0) chol\_wide, [8](#page-7-0) coxph\_bw , [9](#page-8-0) coxph\_fw , [11](#page-10-0) day2\_dataset4\_mi , [13](#page-12-0)

glm\_bw , [13](#page-12-0) glm\_fw , [15](#page-14-0) hipstudy , [17](#page-16-0) hipstudy\_external , [18](#page-17-0) hoorn\_basic , [19](#page-18-0) hoslem\_test , [20](#page-19-0) infarct , [21](#page-20-0) ipdna\_md , [22](#page-21-0) lbp\_orig , [27](#page-26-0) lbpmi\_extval , [26](#page-25-0) lbpmicox , [23](#page-22-0) lbpmilr , [24](#page-23-0) lbpmilr\_dev , [25](#page-24-0) lungvolume , [28](#page-27-0) mammaca, [28](#page-27-0) men , [29](#page-28-0) mivalext\_lr , [30](#page-29-0) pool\_auc , [32](#page-31-0) pool\_compare\_models , [32](#page-31-0) pool\_D2 , [34](#page-33-0) pool\_D4 , [35](#page-34-0) pool\_intadj , [36](#page-35-0) pool\_performance , *[21](#page-20-0)* , *[32](#page-31-0)* , [37](#page-36-0) , *[62](#page-61-0)* , *[64](#page-63-0)* pool\_reclassification , [39](#page-38-0) psfmi\_coxr , [39](#page-38-0) psfmi\_lm , [43](#page-42-0) psfmi\_lr , [46](#page-45-0) psfmi\_mm , [49](#page-48-0) psfmi\_mm\_multiparm , [52](#page-51-0) psfmi\_perform , *[15](#page-14-0)* , *[17](#page-16-0)* , *[32](#page-31-0)* , [53](#page-52-0) , *[62](#page-61-0)* , *[64](#page-63-0)* psfmi\_stab , [56](#page-55-0) psfmi\_validate , [58](#page-57-0) rsq\_nagel , [61](#page-60-0) rsq\_surv , [62](#page-61-0)

#### INDEX  $67$

sbp\_age , [63](#page-62-0) sbp\_qas , [63](#page-62-0) scaled\_brier , [64](#page-63-0) smoking , [64](#page-63-0)

weight, [65](#page-64-0)